# Lecture 15

# Bayesian Regression

# and

# pymc3

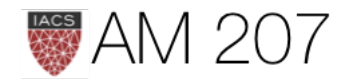

## Last time: Bayes

- Gibbs Sampling samples from conditionals
- Hierarchical models have a graph structure
- Makes conditional sampling easy
- Best to use log posteriors

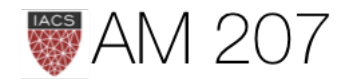

## **Today**

- recap
- bayesian regression and updating
- regularization and the ridge
- from the normal model to regression using pymc
- posterior vs predictive in regression problems

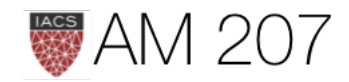

## Law of Large numbers

Let  $x_1, x_2, \ldots, x_n$  be a sequence of IID values from random variable  $X$ , which has finite mean  $\mu$ . Let:

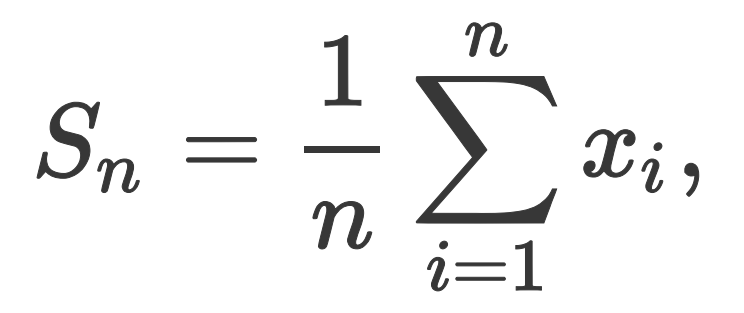

Then:

$$
S_n\to \mu\,as\,n\to\infty.
$$

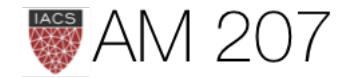

## Law of Large numbers (LLN)

• Expectations become sample averages. Convergence for large N.

$$
E_f[g] = \int g(x) dF = \int g(x) f(x) \\ = \lim_{n \to \infty} \frac{1}{N} \sum_{x_i \sim f} g(x_i)
$$

• allows for monte-carlo

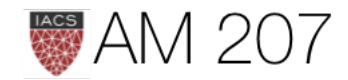

 $\boldsymbol{d}{\boldsymbol{x}}$ 

## MLE

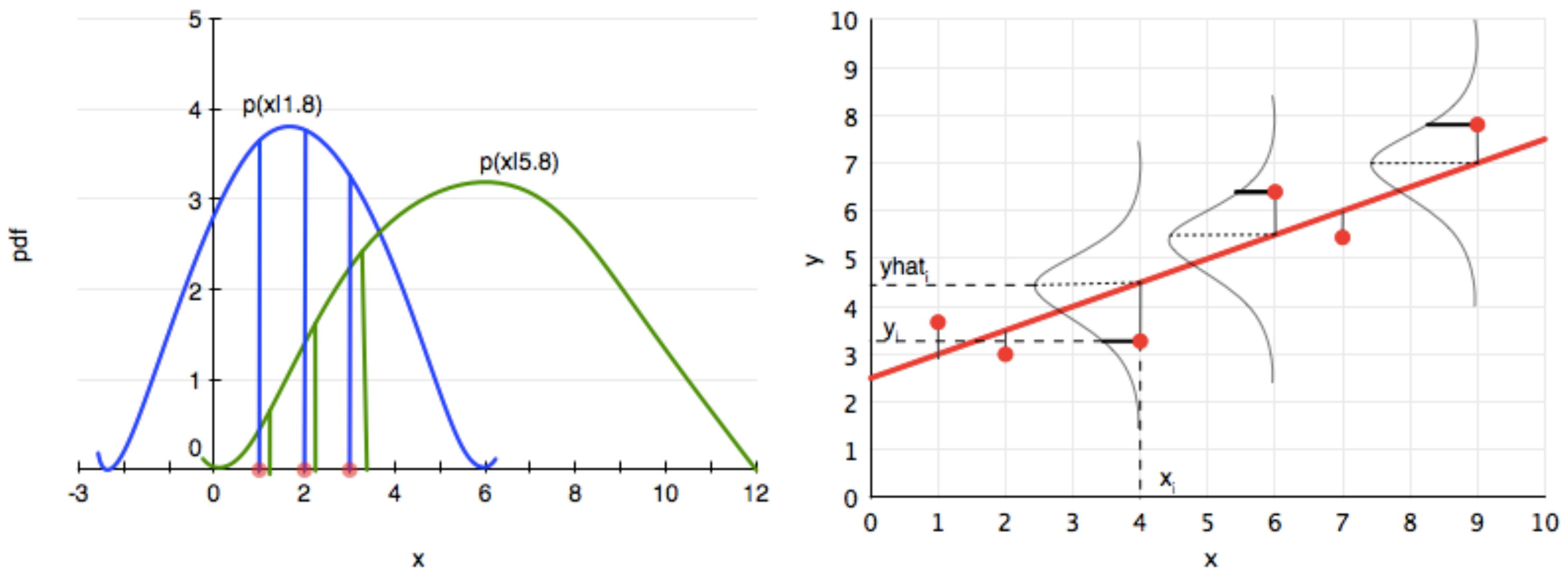

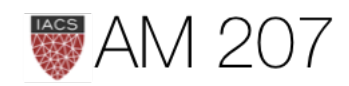

# GENERATE SAMPLES!

- Inverse method
- Rejection
- Rejection on Steroids

 $f(x)$ 

 $10$ 

 $M g(x)$ 

9

• Importance (for expectations)

 $\overline{2}$ 

3

• MCMC

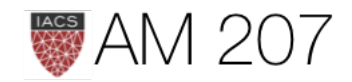

5

 $v=0$ 

6

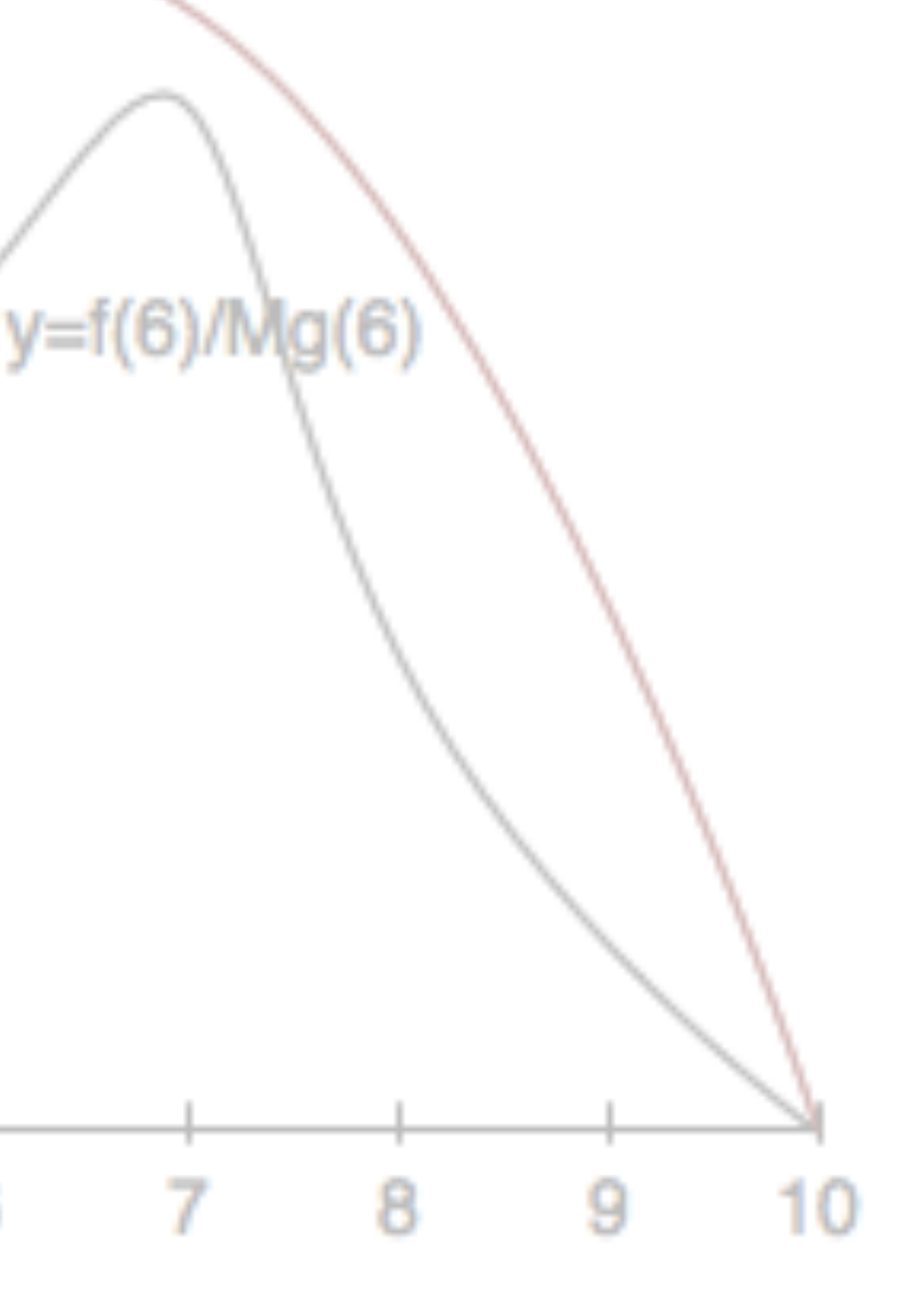

## Box's loop

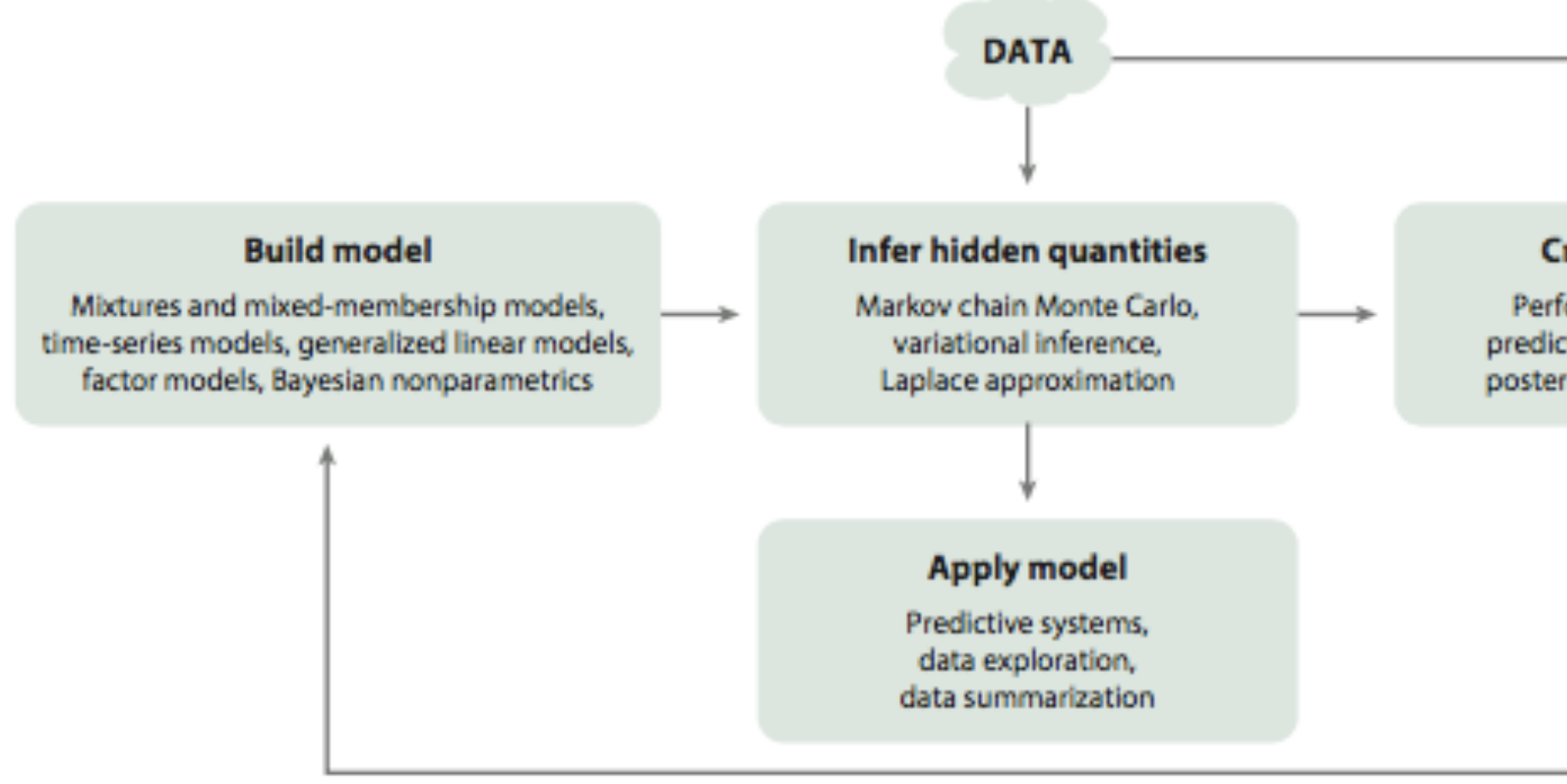

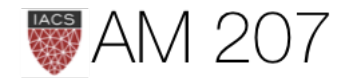

## **Criticize model**

Performance on a task. prediction on unseen data, posterior predictive checks

## **REVISE MODEL**

## Complexity, Risk, Bias, and Variance

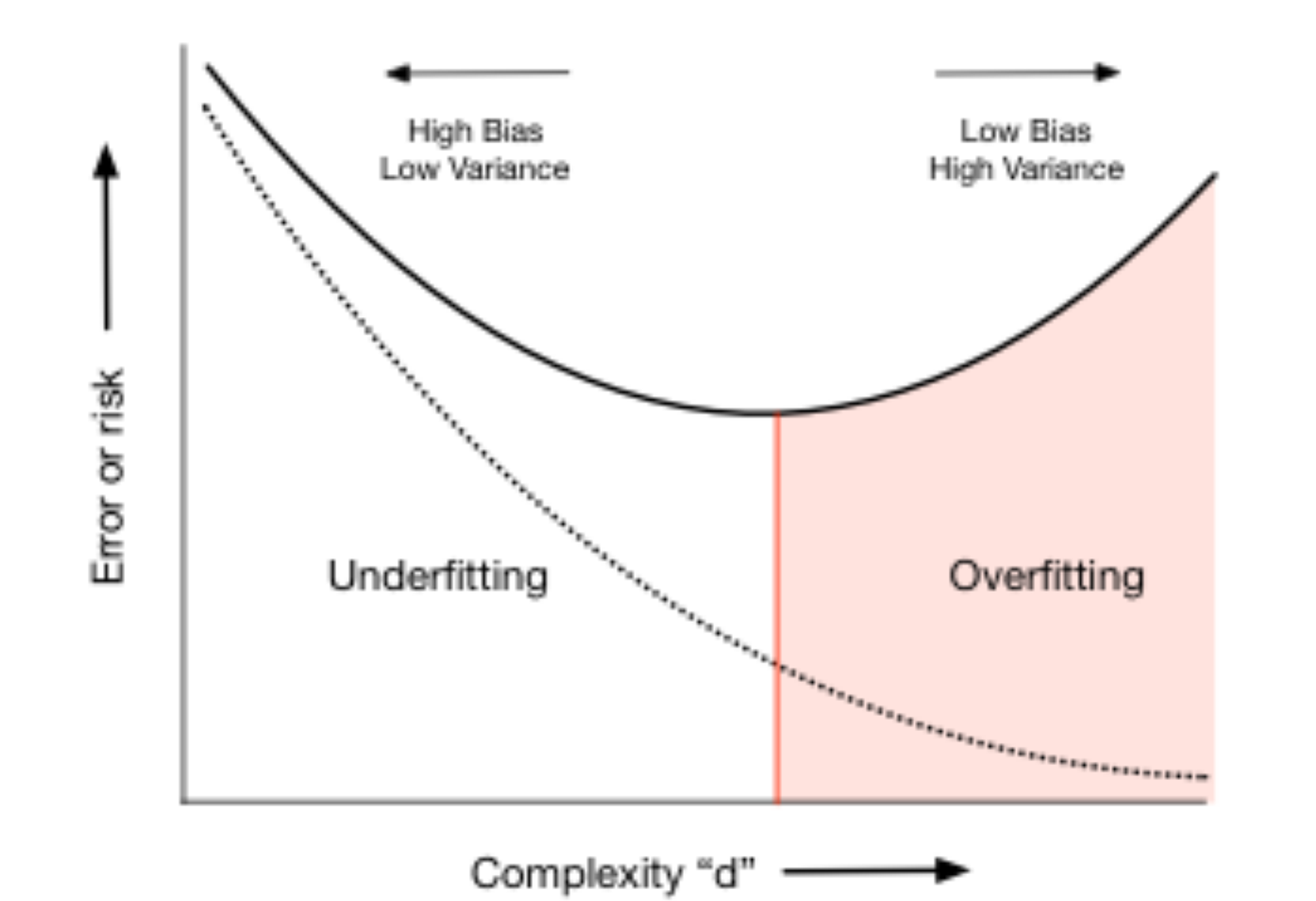

**AM 207** 

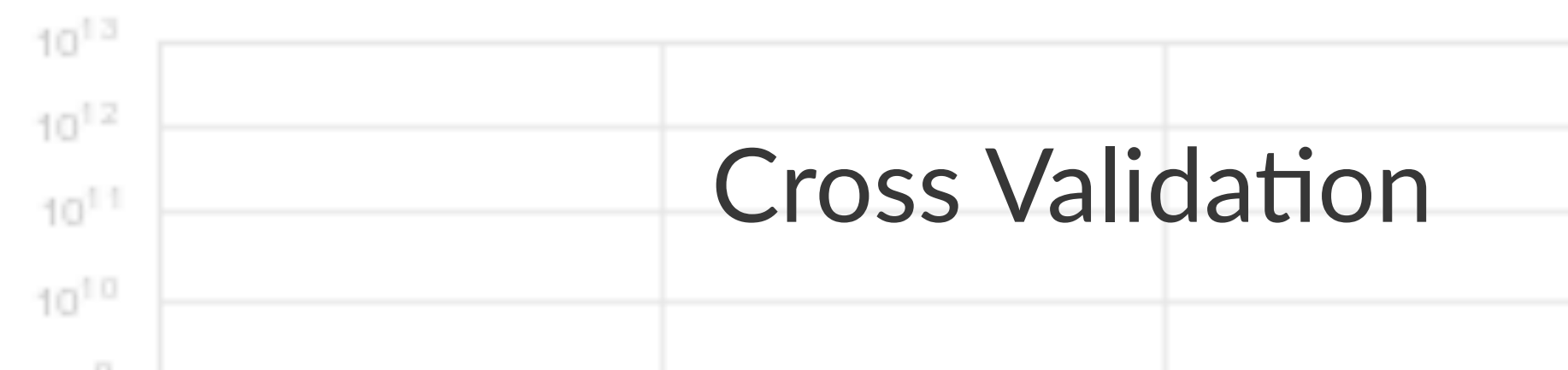

- a resampling method, finds hyper-parameters
- also allows for limited inference on errors
- could use bootstrap as well

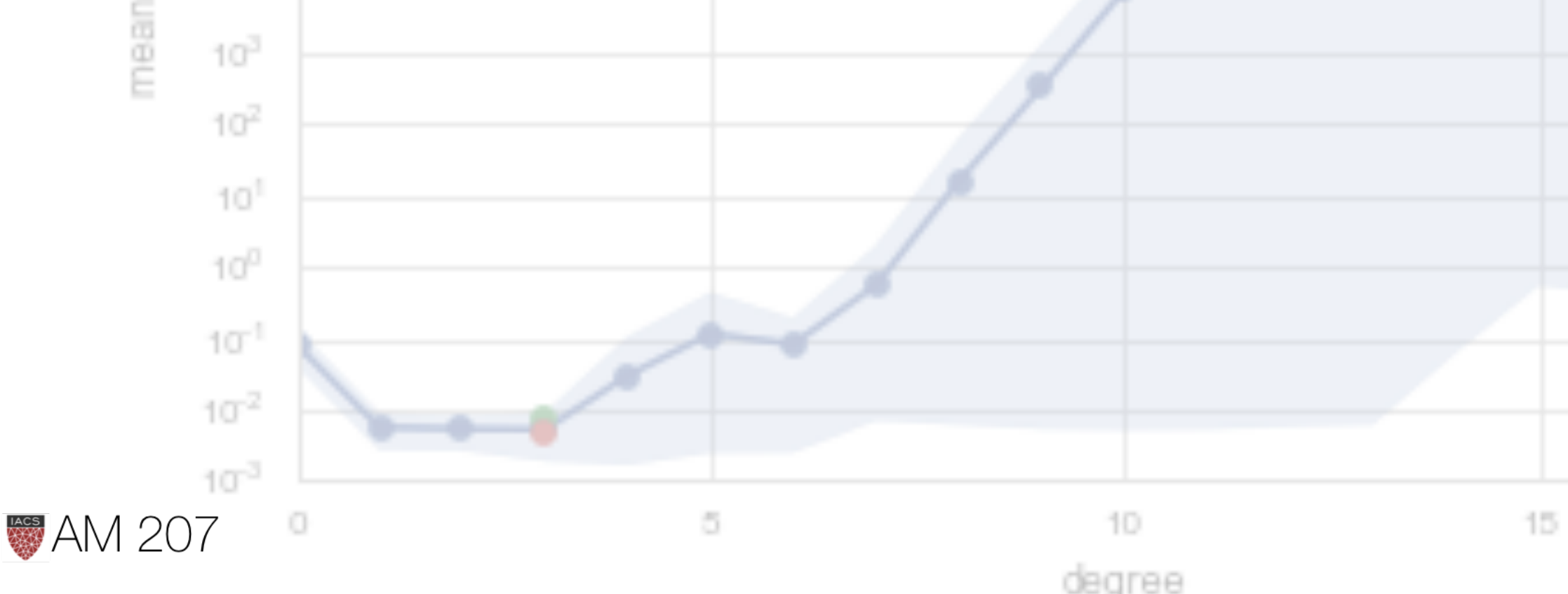

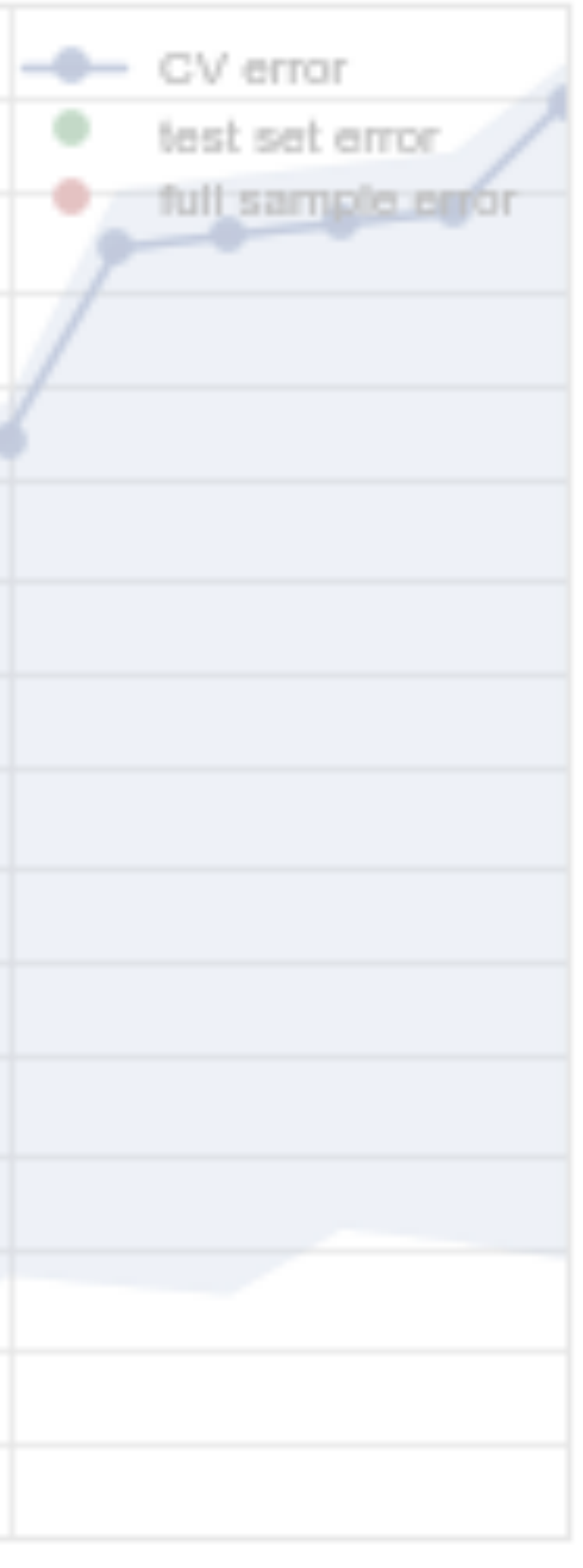

20

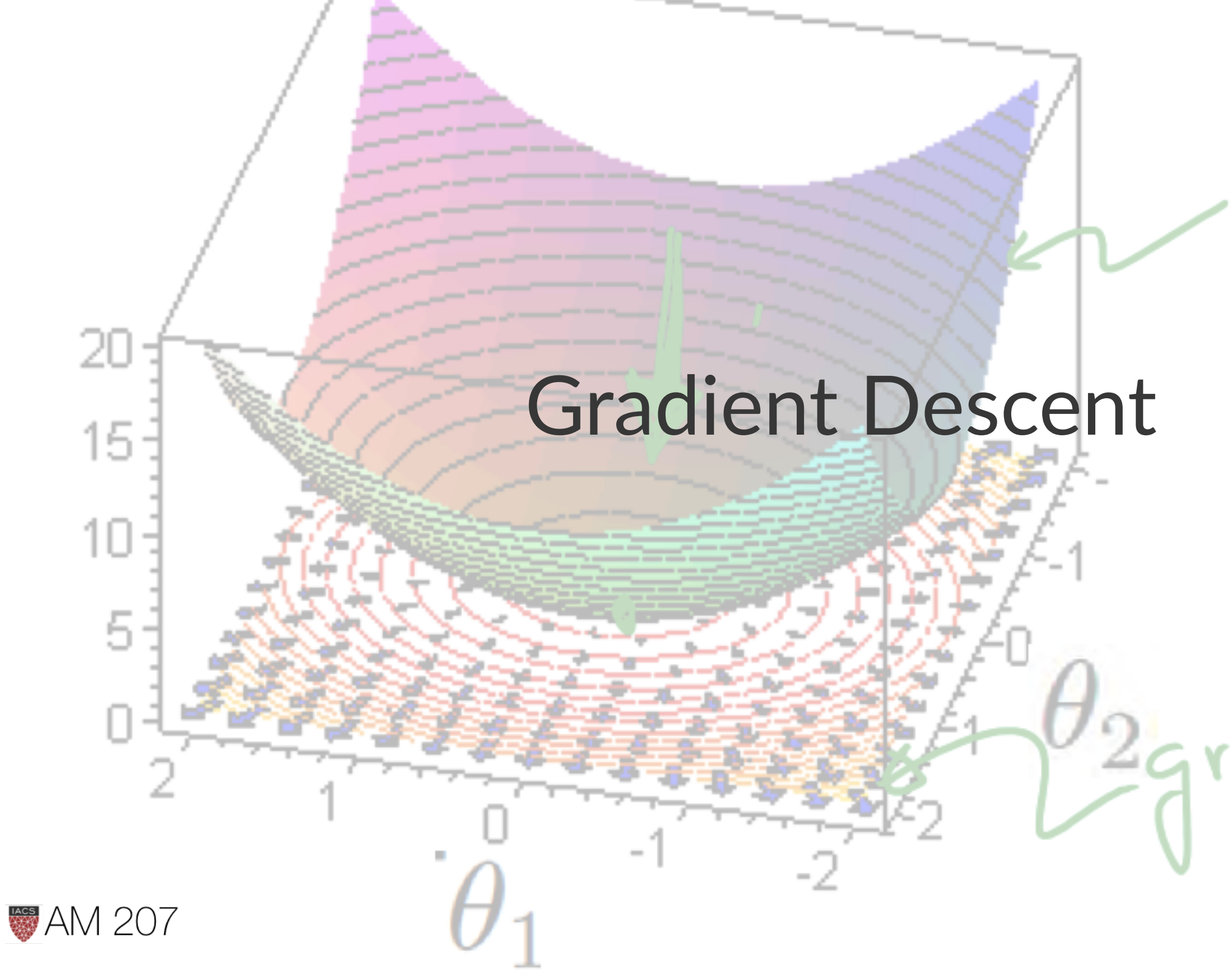

# Contour Curses

2gradients

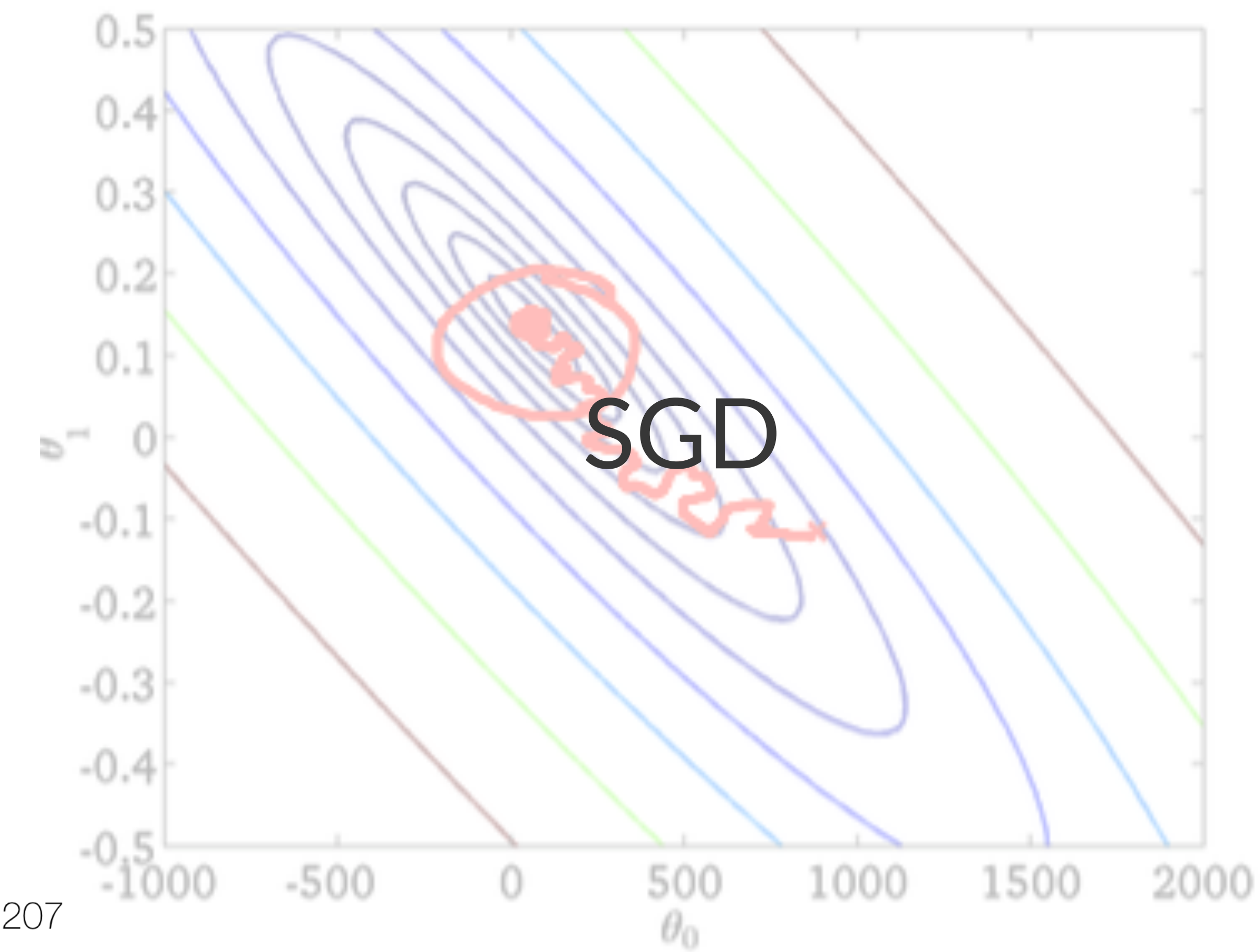

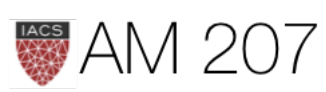

## Simulated Annealing

Minimize  $f$  by identifying with the energy of an imaginary physical system undergoing an annealing process.

Move from  $x_i$  to  $x_j$  via a **proposal**.

If the new state has lower energy, accept  $x_j$ .

If the new state has higher energy, accept with  $A = \exp(-\Delta f/kT)$ 

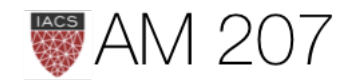

Lowering temperature slowly, the system reaches "thermal equilibrium" at each temperature. Boltzmann's distribution:

$$
p(X=i) = \frac{1}{Z(T)} \mathrm{exp}\left(\frac{-E_i}{kT}\right)
$$

If you identify

$$
p_T(x) = e^{-f(x)/T}
$$
 and 
$$
p(x) = e^{-f(x)}
$$

Then:

$$
P_T(x) = P(x)^{1/T} \,
$$

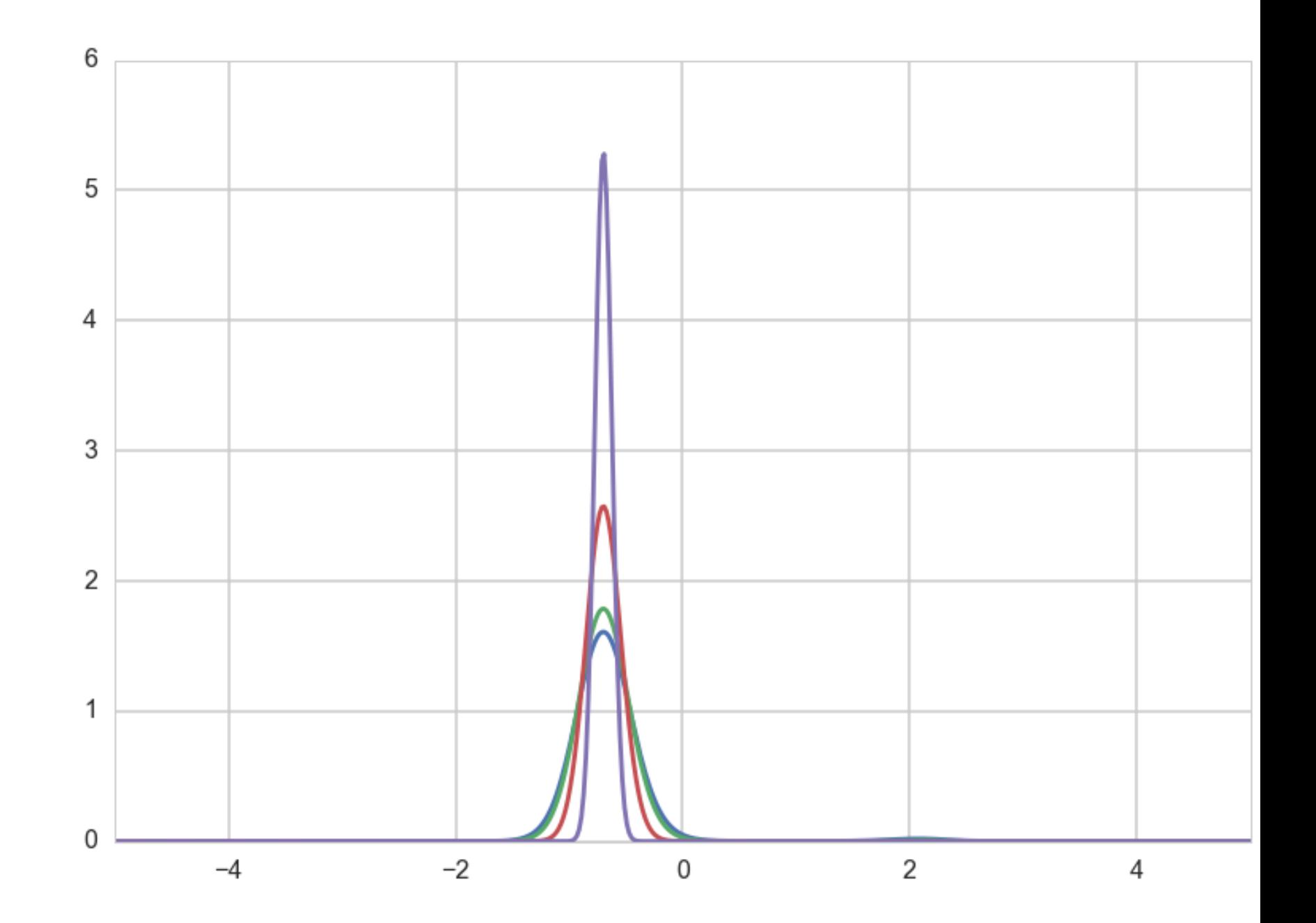

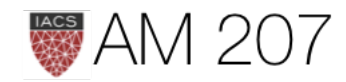

# Sampling a Distribution

- Turn the question on its head.
- Suppose we wanted to sample from a distribution  $p(x)$ (corresponding to a minimization of energy  $-log(p(x))$ ).
- keep our symmetric proposal (reversibility!). Need irreducibility to sample from full distribution
- set T=1, and use our simulated annealing method: Metropolis

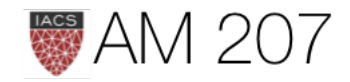

## Critical: explore the typical set

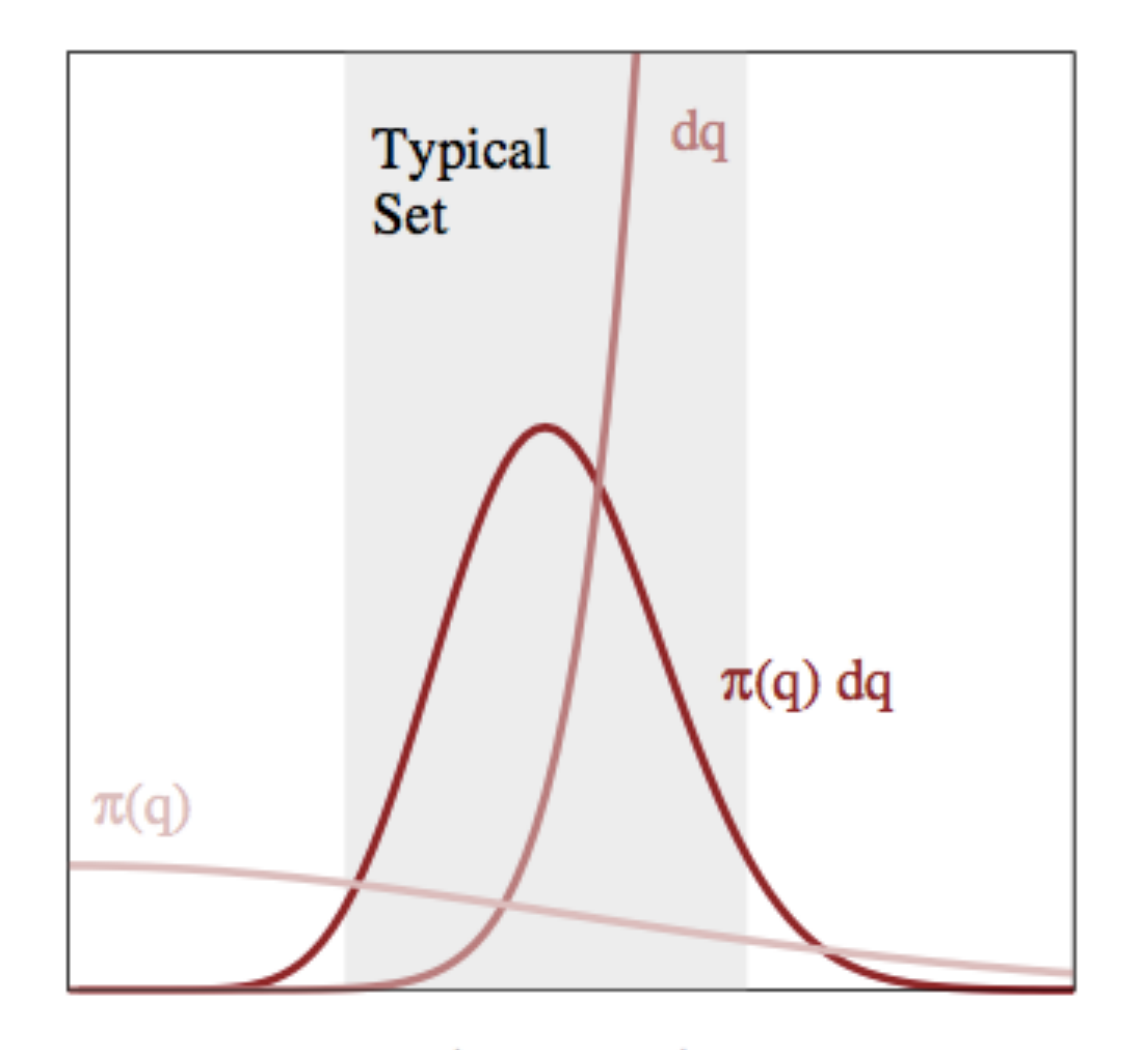

 $|q - q_{Mode}|$ 

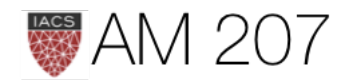

## Metropolis and MH

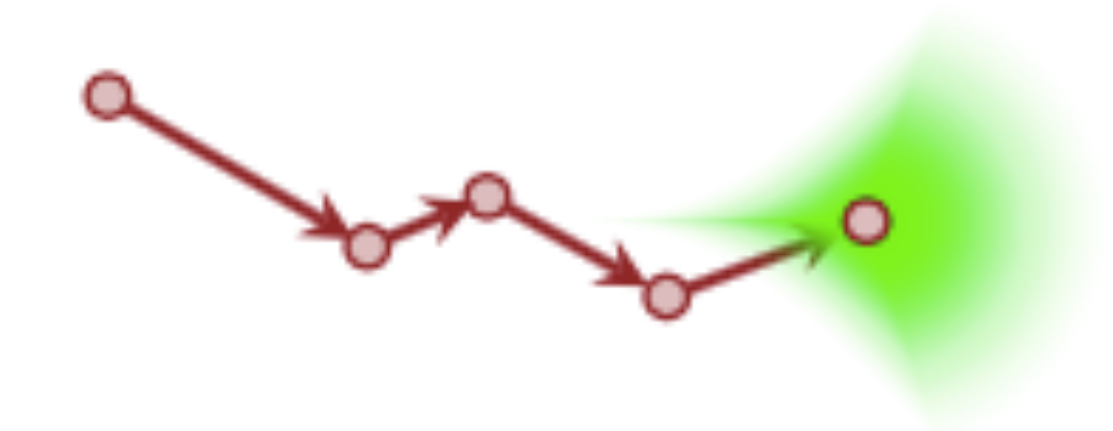

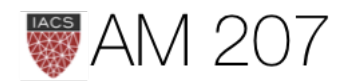

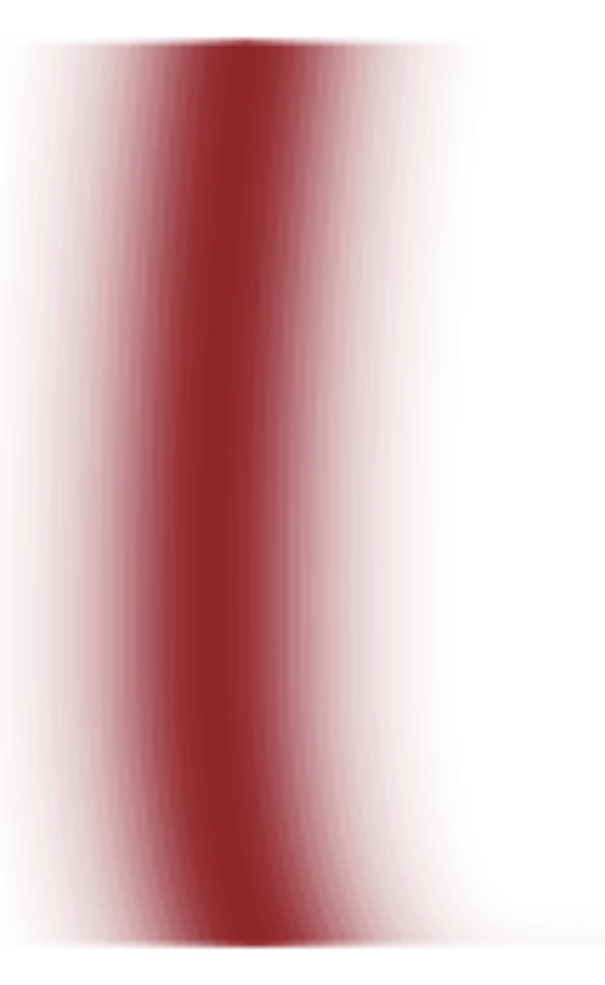

## Bayesian

- sample is the data fixed
- parameter is stochastic, has prior and posterior distribution

• posterior: 
$$
p(θ|y) = \frac{p(y|θ) p(θ)}{p(y)}
$$
, can summarize

• just bayes rule:  $posterior = \frac{likelihood \times prior}{evidence}$ 

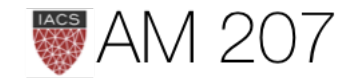

## via MAP

- prior-predictive = evidence:  $p(y) = E_{p(\theta)}[\mathcal{L}] = \int d\theta p(y|\theta)p(\theta)$  a normalization, irrelevant for sampling, useful for EB
- What if  $\theta$  is multidimensional? Marginal posterior:  $p(\theta_1|D)=\int d\theta_{-1}p(\theta|D).$
- posterior predictive: the distribution of a future data point  $y^*$ :

$$
p(y^*|D=\{y\})=E_{p(\theta|D)}[p(y|\theta)]=\int d\theta p(y
$$

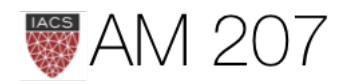

## $p^*|\theta)p(\theta|\{y\}).$

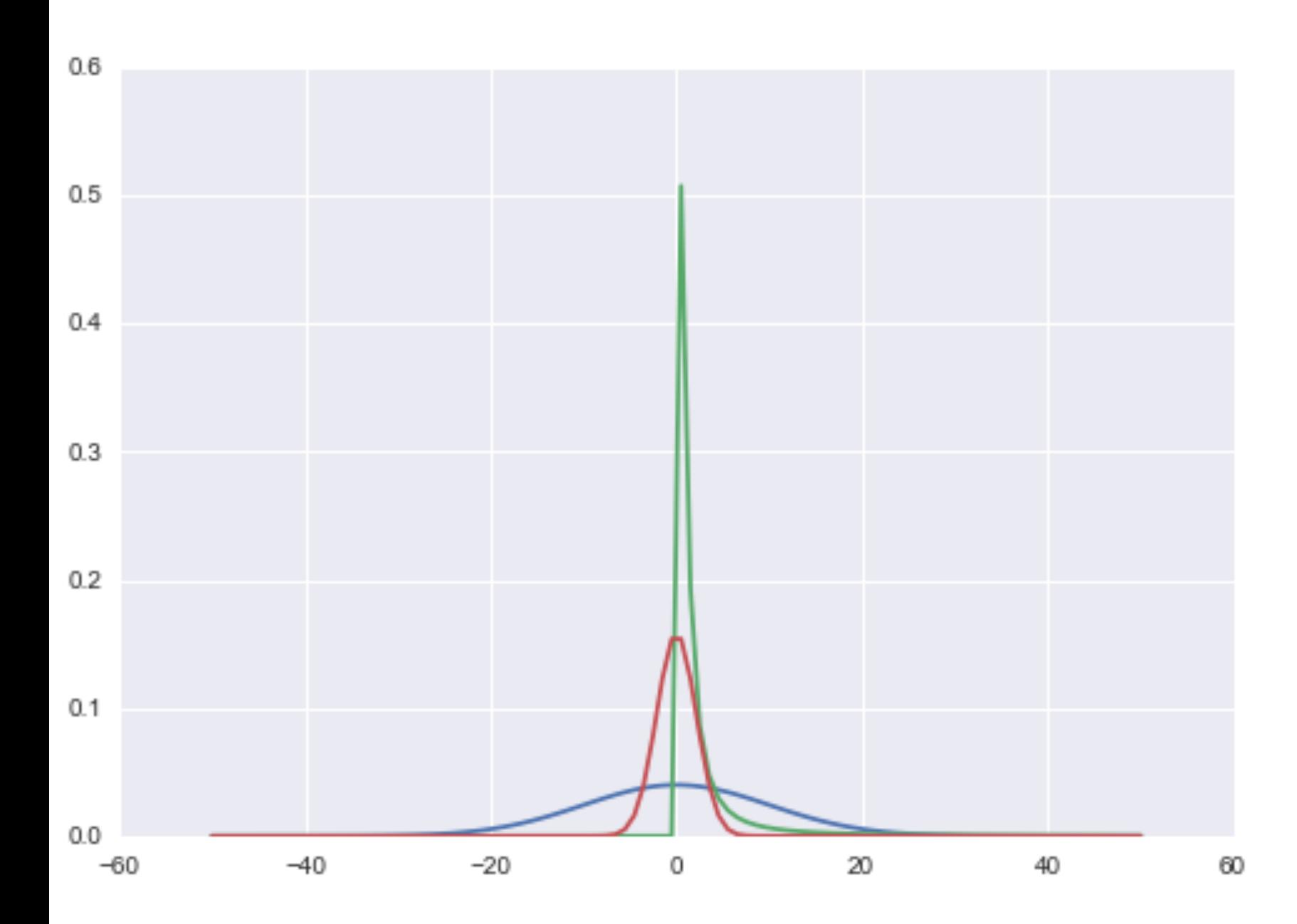

## priors

- choose likelihoods with MAXENT
- choose priors as non-informative, e.g. uniform or Jeffreys
- better still: choose priors as weakly informative/regularizing
- helps with sampler performance

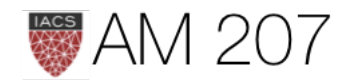

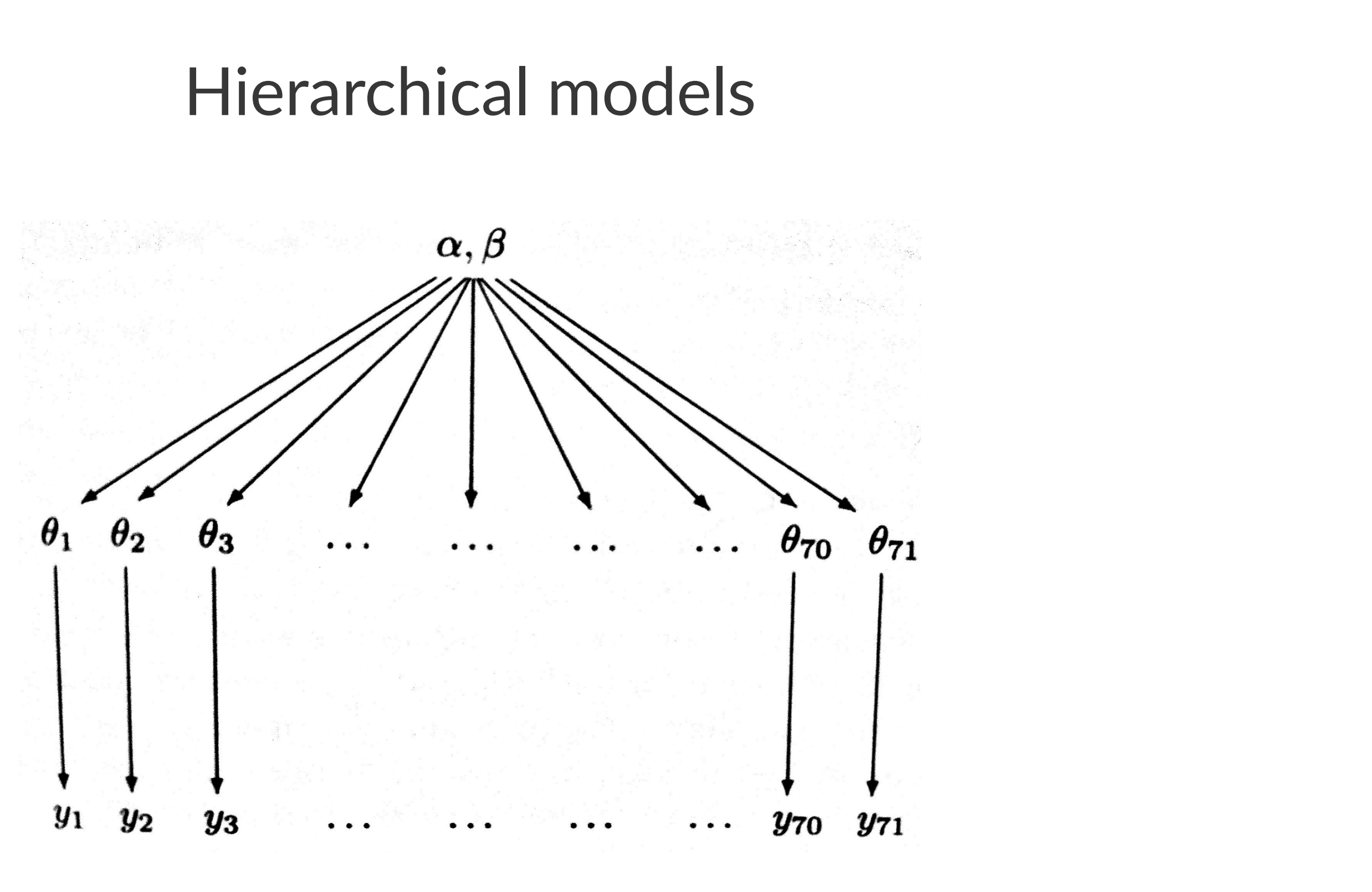

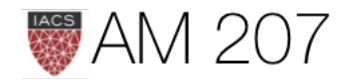

# Key Idea: Share statistical strength

- Some units (experiments) statistically more robust
- Non-robust experiments have smaller samples or outlier like behavior
- Borrow strength from all the data as a whole through the estimation of the hyperparameters
- regularized partial pooling model in which the "lower" parameters  $(\theta s)$  tied together by "upper level" hyperparameters.

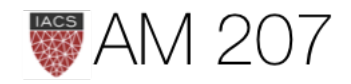

## First idea: estimate directly from data

Posterior-predictive distribution, as a function of upper level parameters  $\eta = (\alpha, \beta)$ .

$$
p(y^*|D,\eta)=\int d\theta\, p(y^*|\theta)\, p(\theta|D,\eta)
$$

A likelihood with parameters  $\eta$  and simply use maximum-likelihood with respect to  $\eta$  to estimate these  $\eta$  using our "data"  $y^*$ 

Or match moments...

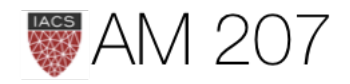

# Full Sampling

- Fix  $\alpha$  and  $\beta$ , we have a Gibbs step for all of the  $\theta_i$ s
- For  $\alpha$  and  $\beta$ , everything else fixed, use stationary metropolis step, as conditionals not simply sampled distributions
- when we sample for  $\alpha$ , we will propose a new value using a normal proposal, while holding all the  $\theta$ s and  $\beta$  constant at the old value. ditto for  $\beta$ .
- OR just specify in pymc and go!

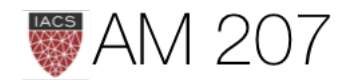

## Howto Hierarchical models

- a DAG, with observations at the bottom of a tree, next layer intermediate parameters, upper layers hyper-parameters
- sample conditionals from parents up the tree.
- the  $y_i$  were exchangeable since we had no additional information about experimental conditions.
- if specific groups of experiments came from specific laboratories, assume experiments interchangeable if from the same lab.

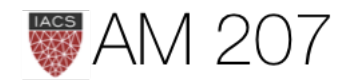

## Bayesian Formulation of Regression

$$
\text{Data} \\ D = \{(\mathbf{x}_1, y_1), (\mathbf{x}_2, y_2), \ldots, (\mathbf{x}_n, y_n)\}
$$

All data points are combined into a  $D \times n$ matrix  $X$ .

Model:

$$
y = \mathbf{x}^{\mathbf{T}} \mathbf{w} + \epsilon
$$
  

$$
\epsilon \sim N(0, \sigma_n^2)
$$

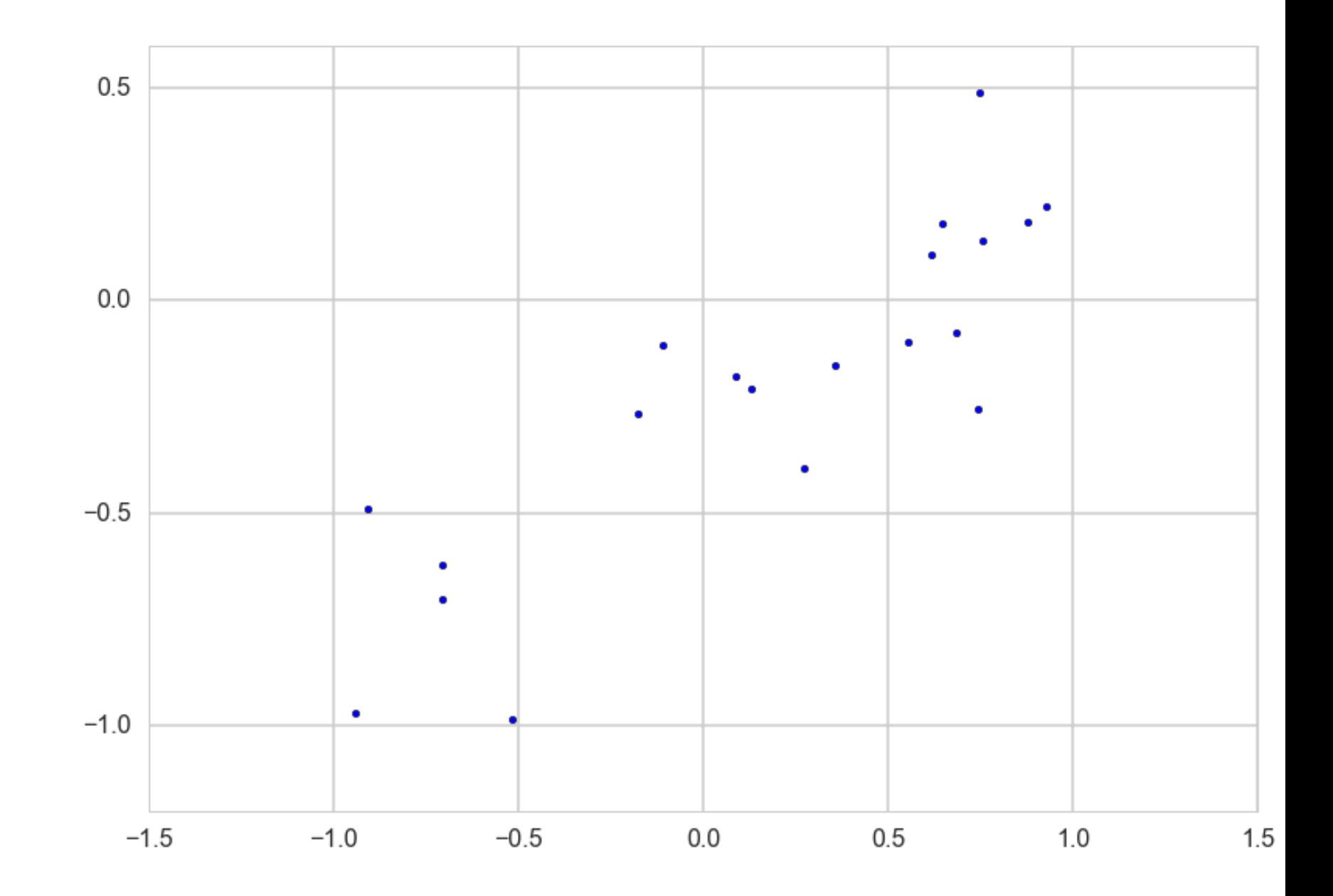

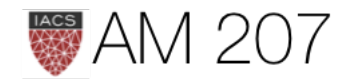

## Likelihood

The likelihood is, because we assume independency, the product

$$
\mathcal{L} = p(\mathbf{y}|\mathbf{X}, \mathbf{w}) = \prod_{i=1}^{n} p(\mathbf{y}_i|\mathbf{X}_i, \mathbf{w}) = \prod_{i=1}^{n} \frac{1}{\sqrt{2\pi}\sigma_n} \exp\left(\frac{1}{2\sigma_n^2} \right)
$$

$$
\propto \exp\left(-\frac{|\mathbf{y} - \mathbf{X}^T \mathbf{w}|^2}{2\sigma_n^2}\right) \propto N(X^T \mathbf{w}, \sigma_n^2 \mathbf{I})
$$

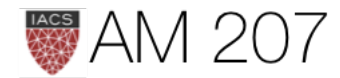

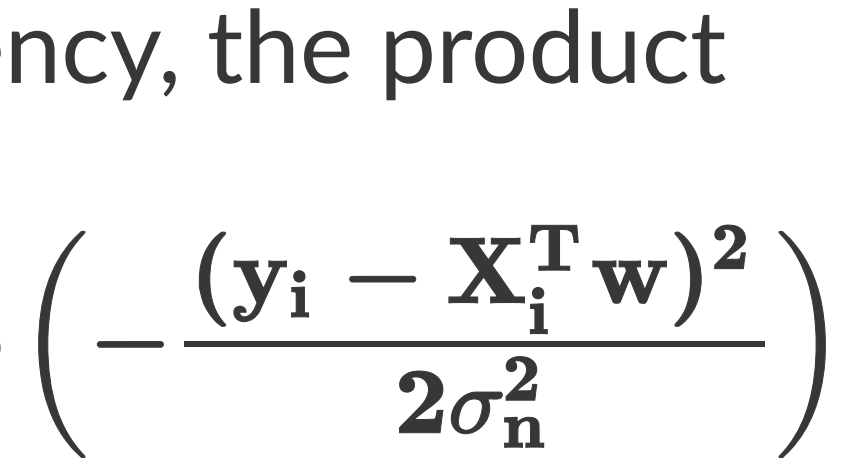

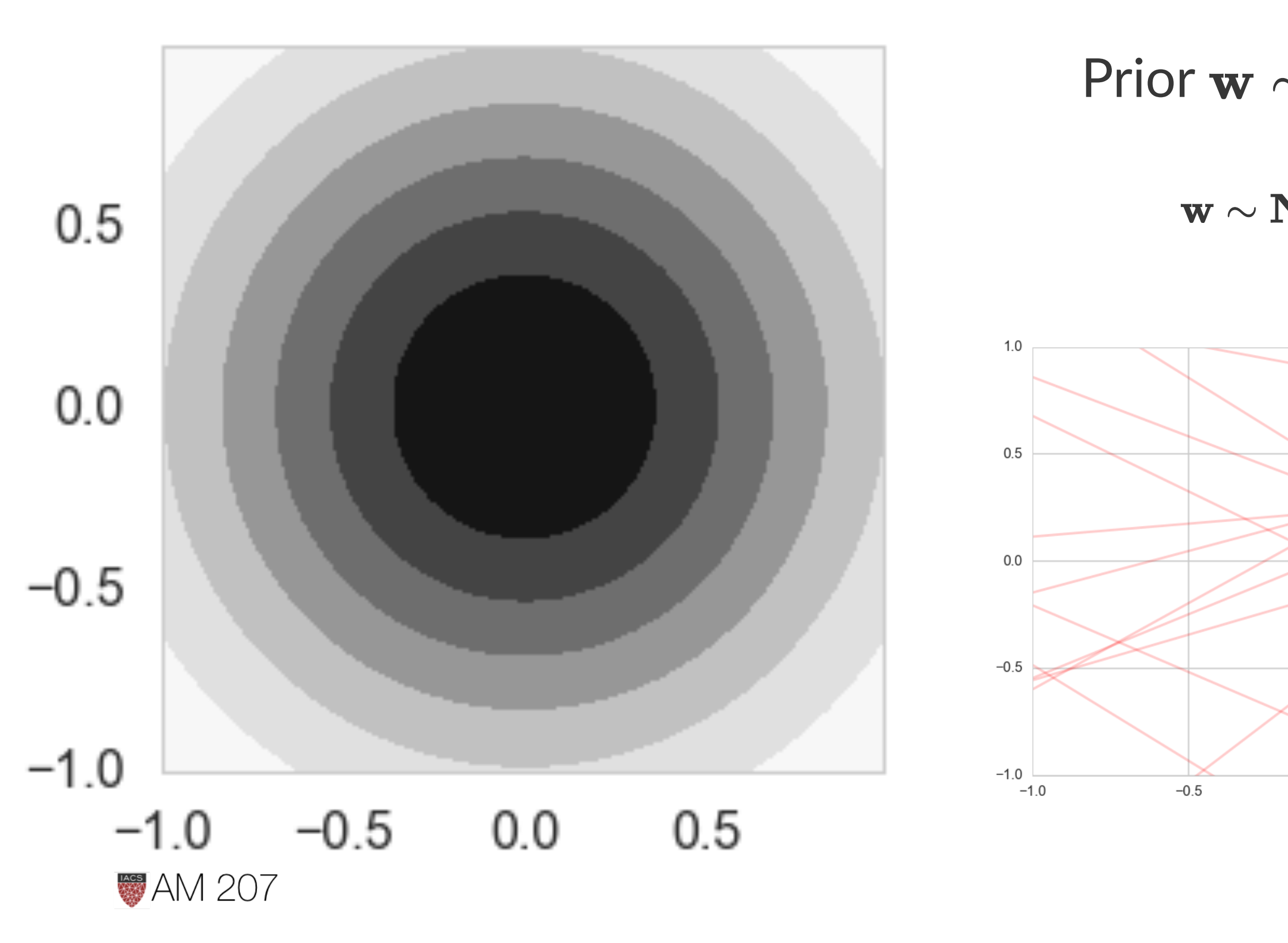

# Prior  $\mathbf{w} \sim \mathbf{N}(\mathbf{w_0}, \boldsymbol{\Sigma})$

## $\textbf{w} \sim \textbf{N}(\textbf{w}_0, \tau^2 \textbf{I})$

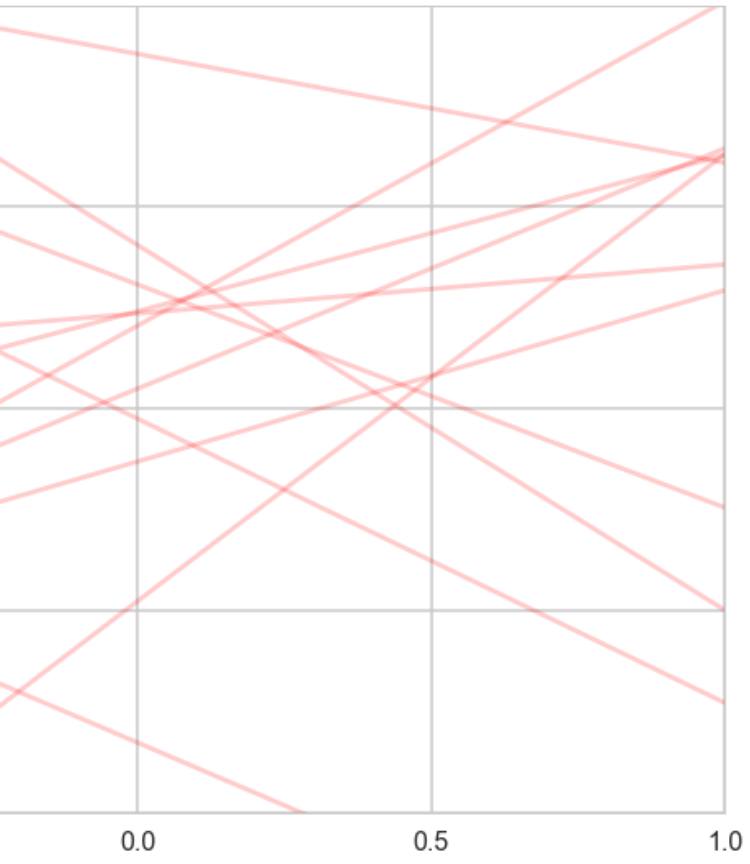

## Posterior

$$
p(\mathbf{w}|\mathbf{y}, \mathbf{X}) \propto p(\mathbf{y}|\mathbf{X}, \mathbf{w}) \, \mathbf{p}(\mathbf{w}) \\ \propto \exp\left(-\frac{1}{2\sigma_n^2}(\mathbf{y} - \mathbf{X^T w})^{\text{T}}(\mathbf{y} - \mathbf{X^T w})\right) \exp\left(-\frac{1}{2\sigma_n^2}(\mathbf{y} - \mathbf{X^T w})^{\text{T}}(\mathbf{y} - \mathbf{X^T w})\right)
$$

$$
p(\mathbf{w}|\mathbf{y}, \mathbf{X}) \propto \exp\left(-\frac{1}{2}(\mathbf{w} - \mathbf{\bar{w}})^{\text{T}}(\frac{1}{\sigma_{\text{n}}^2}\mathbf{X}\mathbf{X}^{\text{T}} + \mathbf{\Sigma}^{-1})\right)
$$

Inverse covariance  $A = \sigma_n^{-2} X X^T + \Sigma^{-1}$ 

where the new mean is  $\bar{\mathbf{w}} = A^{-1} \Sigma^{-1} \mathbf{w_0} + \sigma_n^{-2} (A^{-1} X^T \mathbf{y})$ 

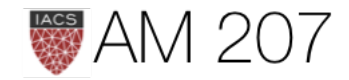

 $\Phi\left(-\frac{1}{2}\mathbf{w}^{\mathbf{T}}\mathbf{\Sigma}^{-1}\mathbf{w}\right).$ 

 $^{-1}) ( \mathrm{w} - \bar{\mathrm{w}}) \Big)$ 

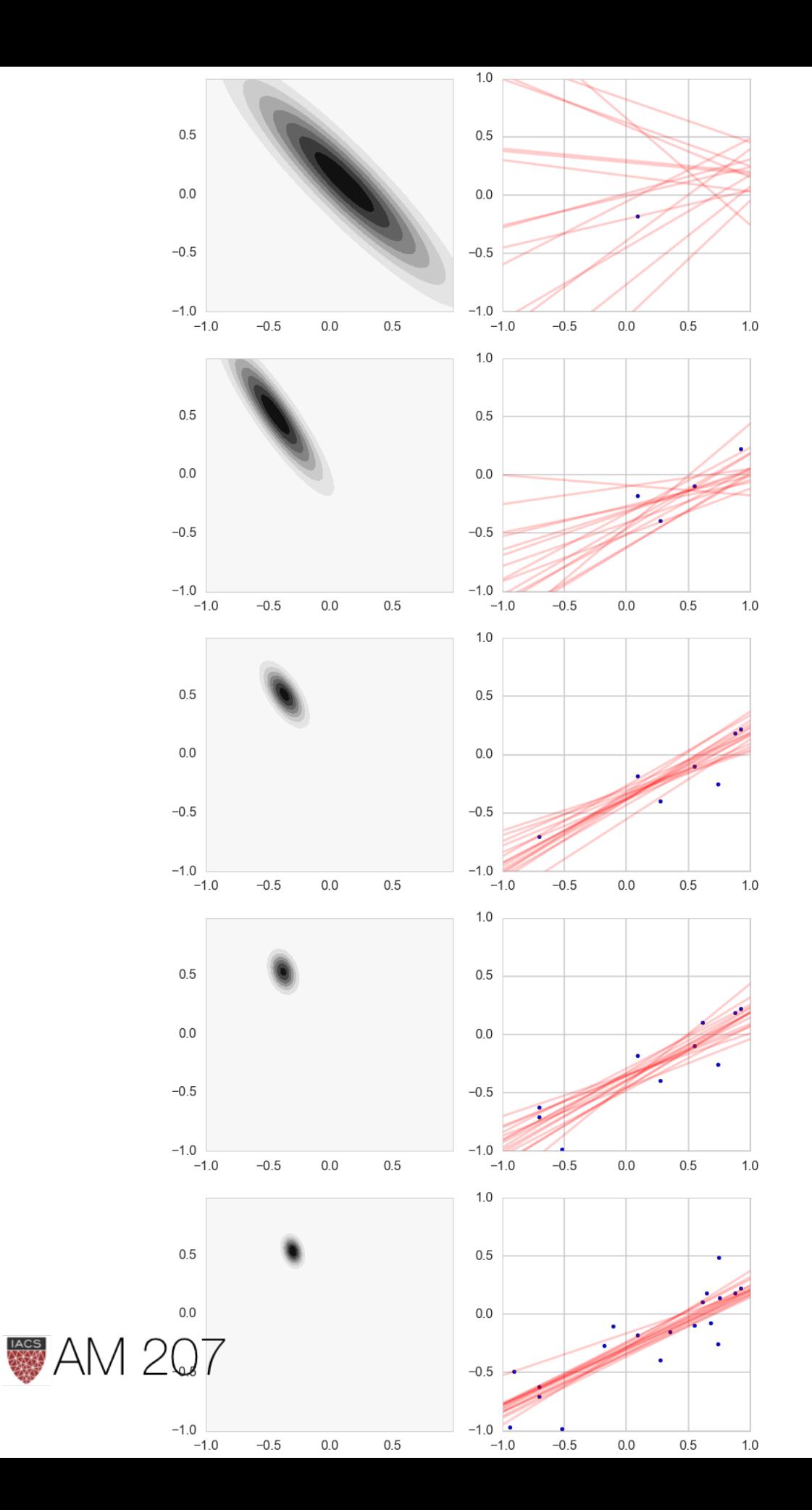

## Bayesian updating

 postCovInv = np.linalg.inv(priorCovariance) + likelihoodPrecision\*np.outer(x.T,x) #The outer product looks wrong but when updating we need a  $2x1$  matrix while x is  $1x2$ 

- def update(x,y,likelihoodPrecision,priorMu,priorCovariance): postCovariance = np.linalg.inv(postCovInv) postMu =
	- priorMu) +likelihoodPrecision\* np.dot(postCovariance,np.outer(x.T,y)).flatten() postW = lambda w:multivariate\_normal.pdf(w,postMu,postCovariance) return postW, postMu, postCovariance

## Posterior predictive

$$
p(y^*|x^*,\mathbf{x},\mathbf{y}) = \int \mathbf{y}
$$

np.dot(np.dot(postCovariance,np.linalg.inv(priorCovariance)),

 $p(\mathbf{y}^*|\mathbf{x}^*,\mathbf{w})p(\mathbf{w}|\mathbf{X},\mathbf{y})d\mathbf{w}$  $\begin{split} \int^{1+\epsilon_0} \left(y\vert\bar{\mathbf{w}}^T x^*, \sigma_n^2 + x^{*^T}A^{-1}x^*\right), \end{split}$ 

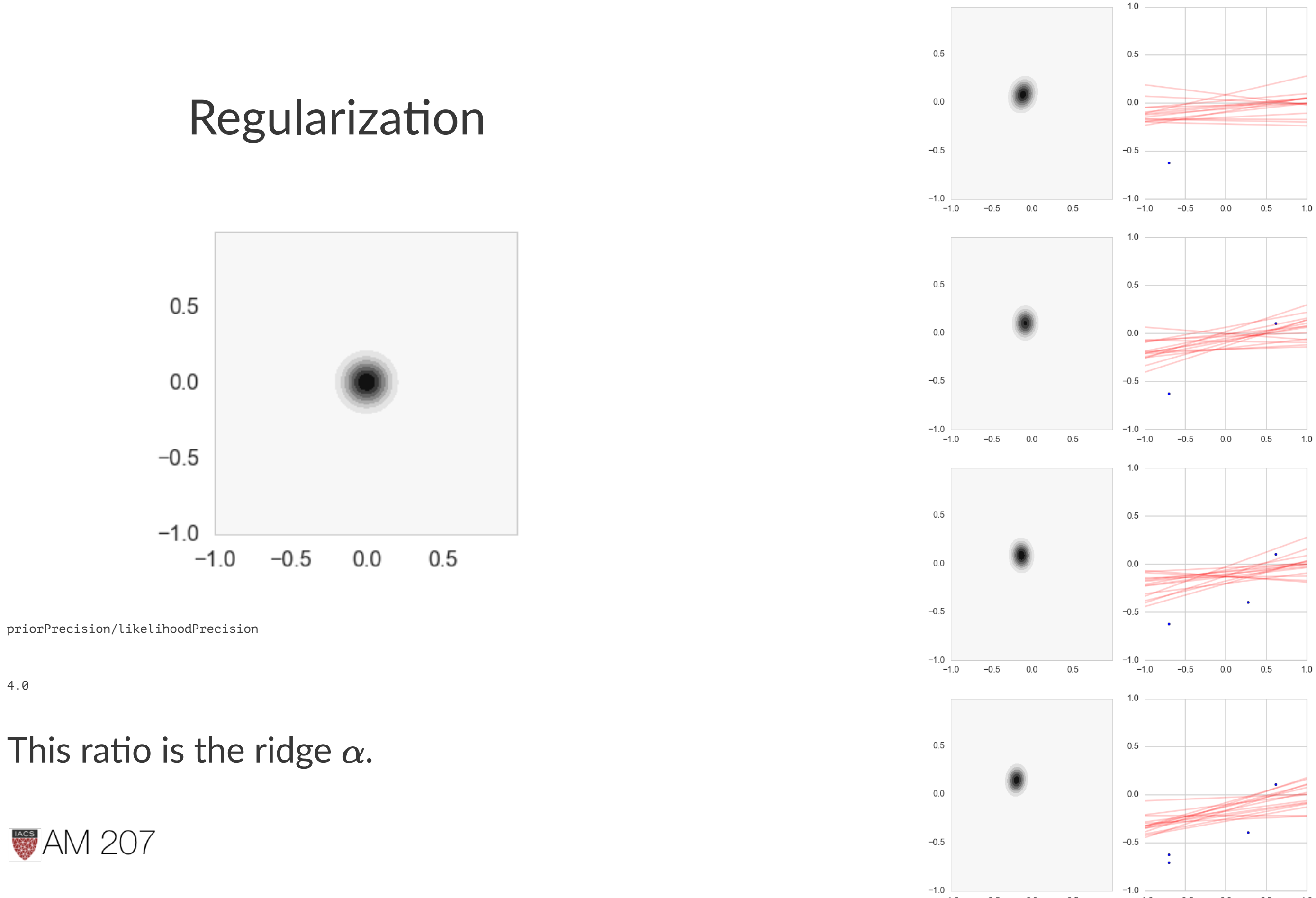

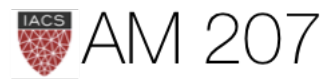

 $4.0$ 

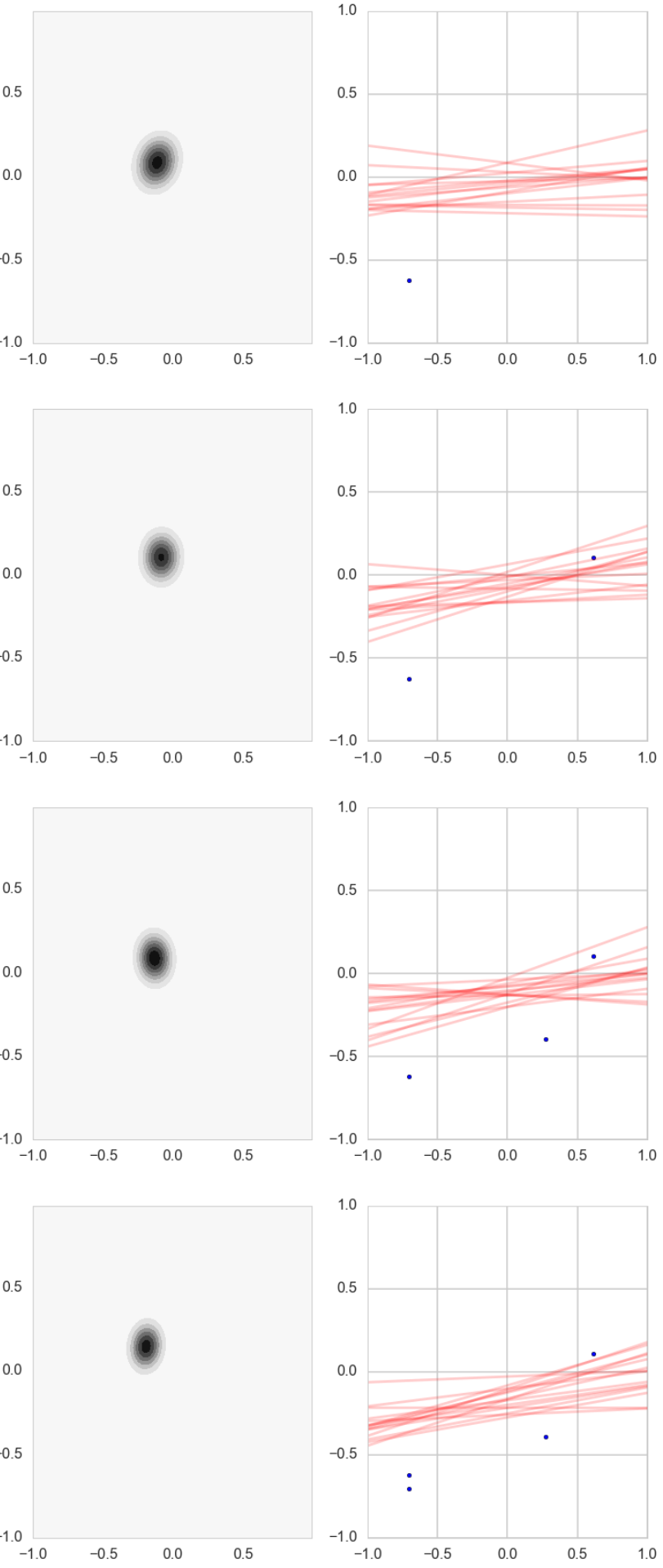

## Howell's data

- These are census data for the Dobe area !Kung San people
- Nancy Howell conducted detailed quantitative studies of this Kalahari foraging population in the 1960s.

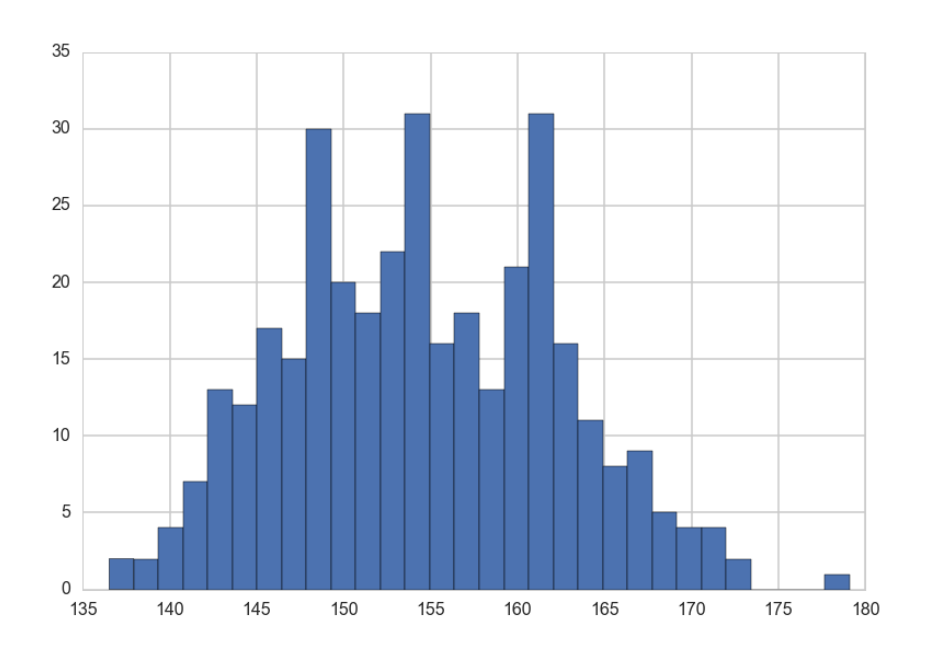

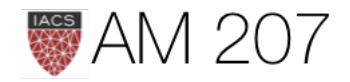

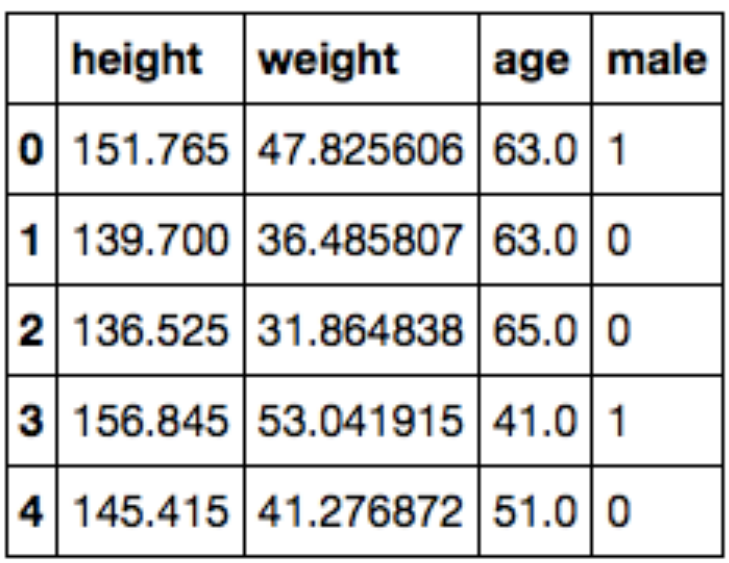

## Model

 $h \sim N(\mu, \sigma)$  $\mu \sim Normal(148,20)$  $\sigma \sim Unif(0,20)$ 

```
with pm.Model() as hm1:
    mu = pm. Normal('mu', mu=148, sd=20)#parameter
    sigma = pm.Uniform('sigma', lower=0, upper=20)#testval=df2.height.mean()
    height = pm.Normal('height', mu=mu, sd=sigma, observed=df2.height)
```
## with hm1:

```
 stepper=pm.Metropolis()
tracehm1=pm.sample(10000, step=stepper)# a start argument could be used here
 #as well
```
100%|██████████| 10000/10000 [00:02<00:00, 4180.50it/s] | 1/10000 [00:00<16:55, 9.84it/s]

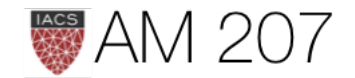

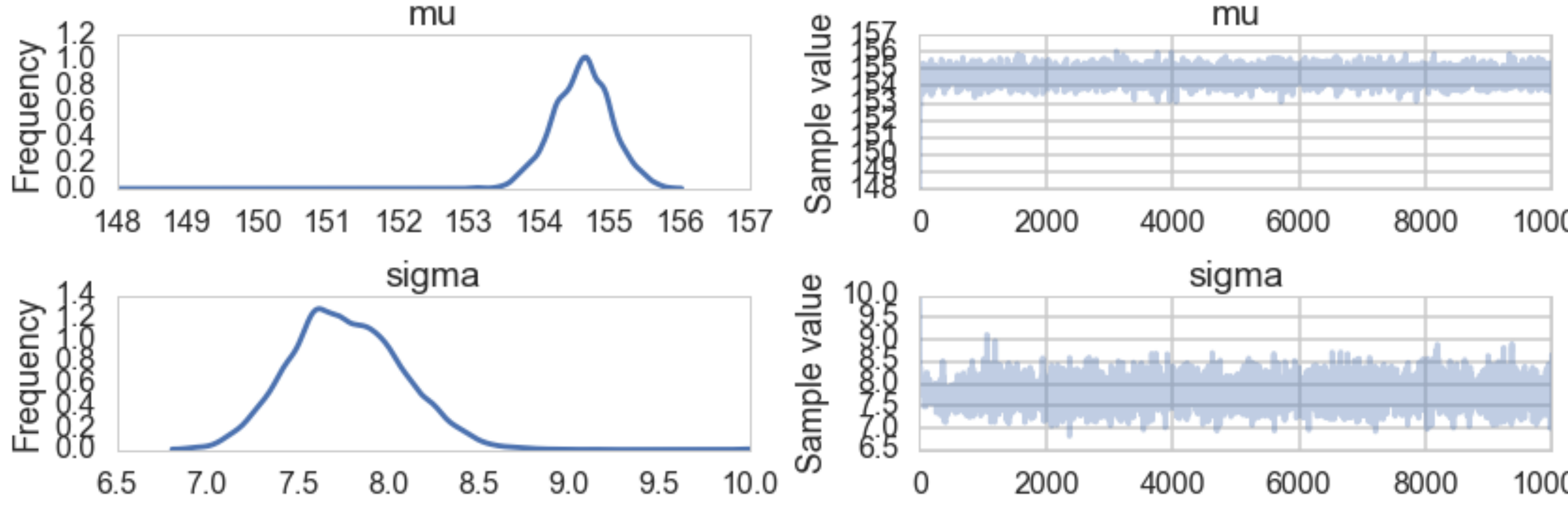

```
def acceptance(trace, paramname):
    accept = np.sum(true[paramname][1:] != trace[paramname][1:] return accept/trace[paramname].shape[0]
```

```
acceptance(tracehm1, 'mu'), acceptance(tracehm1, 'sigma')
(0.3896, 0.30009999999999998)
```
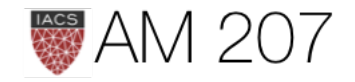

## mu

10000

10000

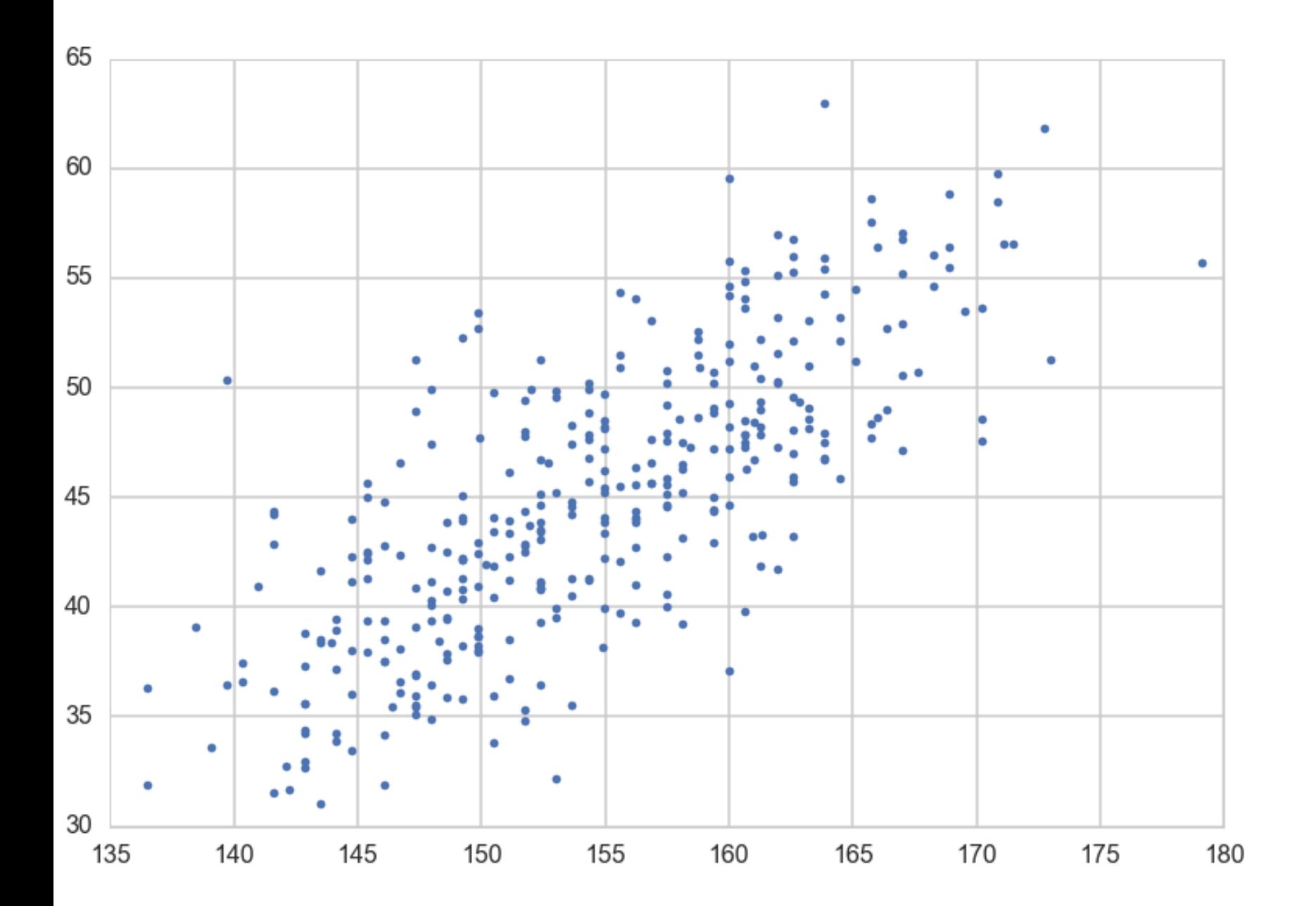

## Regression, adding a predictor, weight

with pm.Model() as hm2: intercept = pm.Normal('intercept', mu=150, sd=100) slope =  $pm.Mormal('slope', mu=0, sd=10)$ sigma =  $pm$ . Uniform('sigma', lower=0, upper=50) # below is a deterministic  $mu =$  intercept + slope  $*$  df2.weight stepper=pm.Metropolis() tracehm2 = pm.sample(10000, step=stepper)

 $h \sim N(\mu, \sigma)$  $\mu = intercept + slope \times weight$  $intercept \sim N(150, 100)$  $slope \sim N(0, 10)$  $\sigma \sim Unif(0,50)$ 

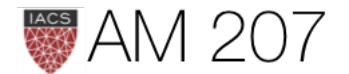

```
 height = pm.Normal('height', mu=mu, sd=sigma, observed=df2.height)
```
## **Traces are awful**

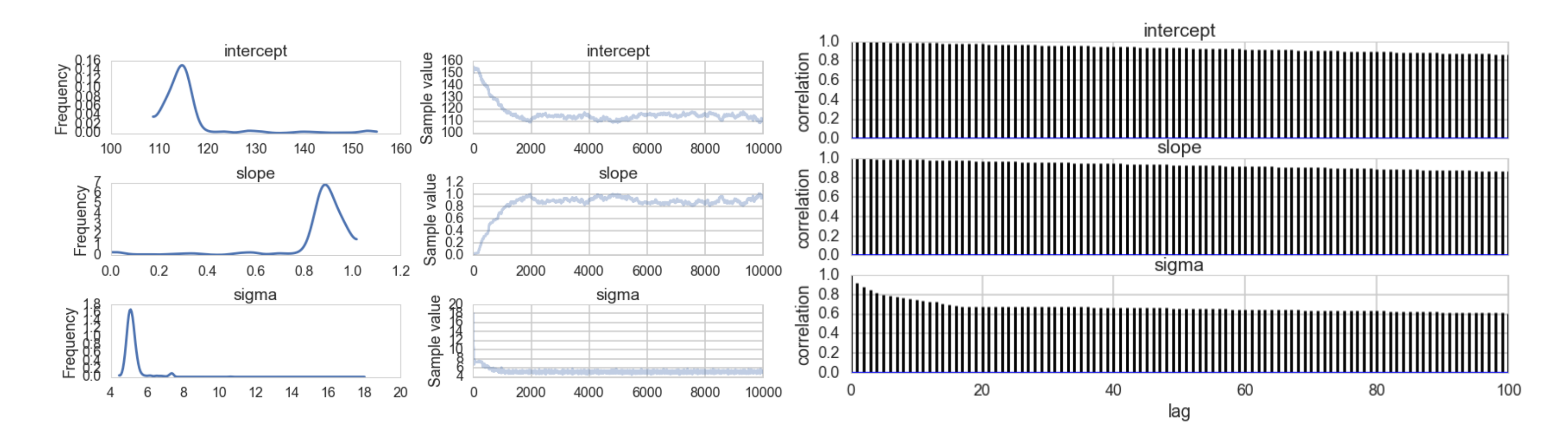

The slope and intercept are very highly correlated: -0.99!

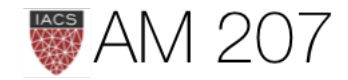

## Non-Identifiability in sum model

Generate data from N(0,1). Then fit:

$$
y \sim N(\mu, \sigma)
$$

$$
\mu=\alpha_1+\alpha_2
$$

 $\alpha_1 \sim Unif(-\infty,\infty)$  $\alpha_2 \sim Unif(-\infty,\infty)$  $\sigma \sim HalfCauchy(0,1)$ 

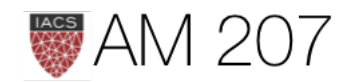

## Non-Identifiability

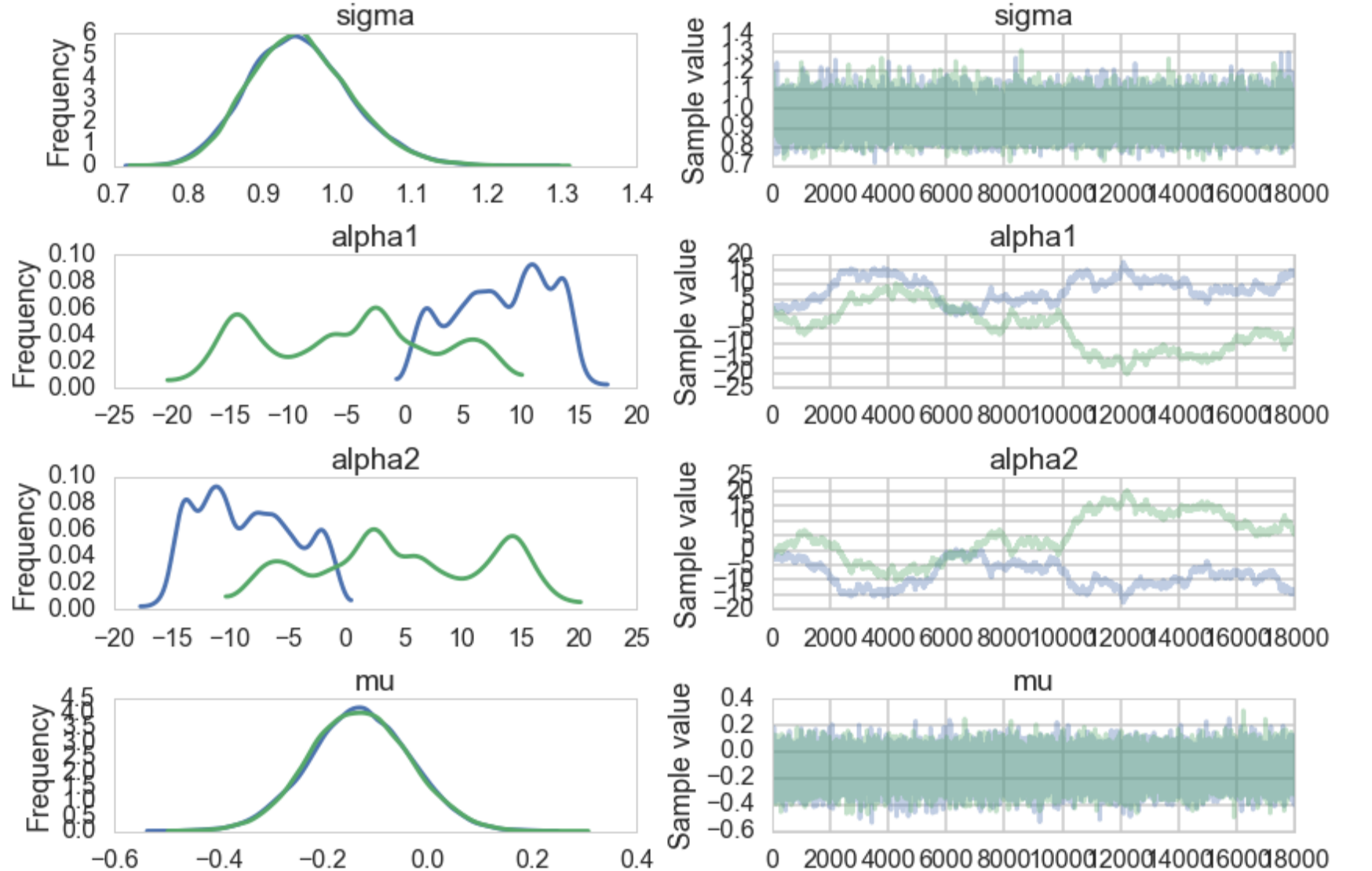

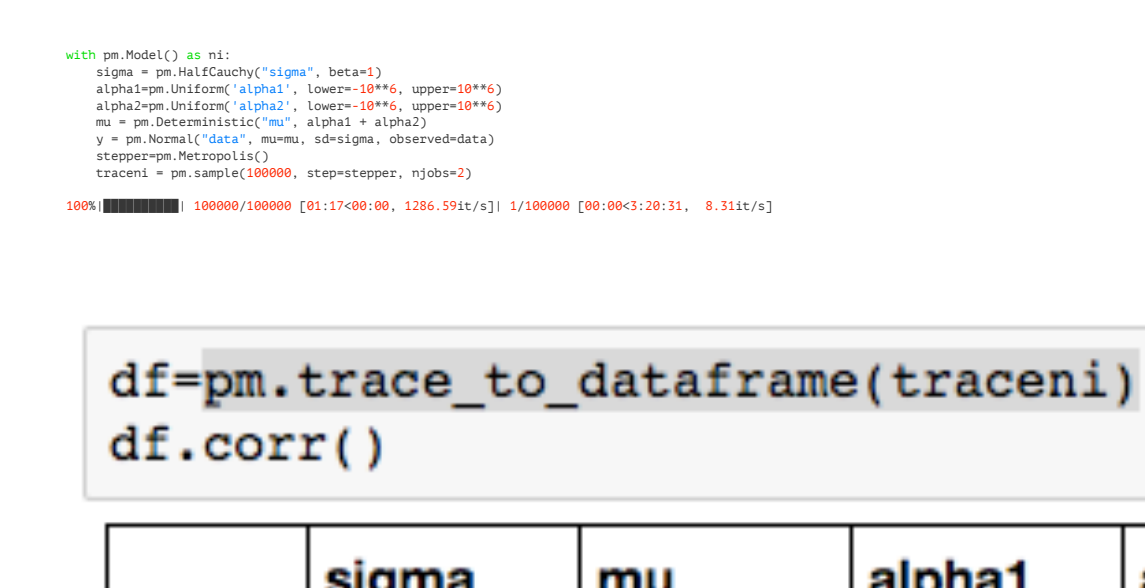

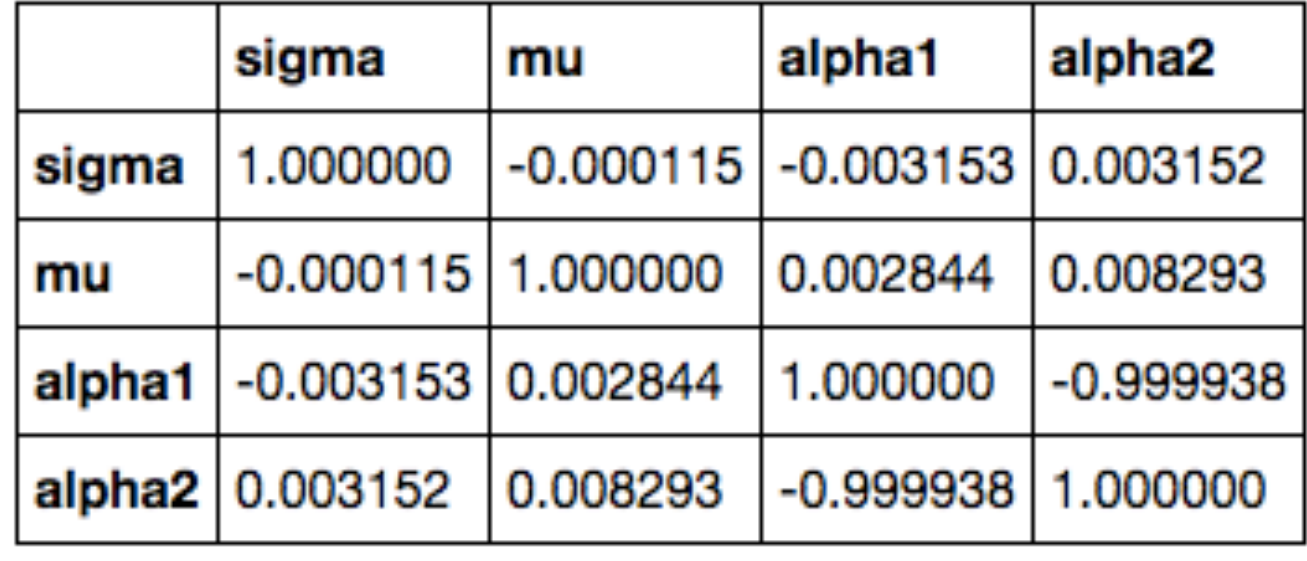

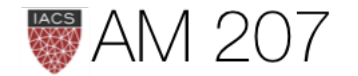

```
>>>pm.effective_n(traceni)
{'alpha1': 1.0,
 'alpha1 interval ': 1.0,
 'alpha2': 1.0,
 'alpha2 interval ': 1.0,
 'mu': 26411.0,
 'sigma': 39215.0,
 'sigma_log_': 39301.0}
 >>>pm.gelman rubin(traceni)
  {'alpha1': 1.7439881580327452,
   'alpha1_interval_': 1.7439881580160093,
   'alpha2': 1.7438626593529831,
  'alpha2 interval ': 1.7438626593368223,
   'mu': 0.99999710182062695,
   'sigma': 1.0000248056117549,
   'sigma_log_': 1.0000261752214563}
```
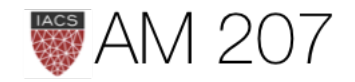

## Regression traces

- symptom of shared information and identifiability
- fix by centering. intercept then gives response when predictor=mean.

```
with pm.Model() as hm2c:
     intercept = pm.Normal('intercept', mu=150, sd=100)
    slope = pm.Mormal('slope', mu=0, sd=10)sigma = pm.Uniform('sigma', lower=0, upper=50)
    mu = pm.Deterministic('mu', intercept + slope *(df2.weight - df2.weight.mean()))
     height = pm.Normal('height', mu=mu, sd=sigma, observed=df2.height)
     stepper=pm.Metropolis()
    tracehm2c = pm.sample(10000, step=stepper)
```
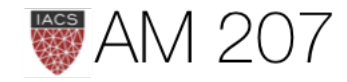

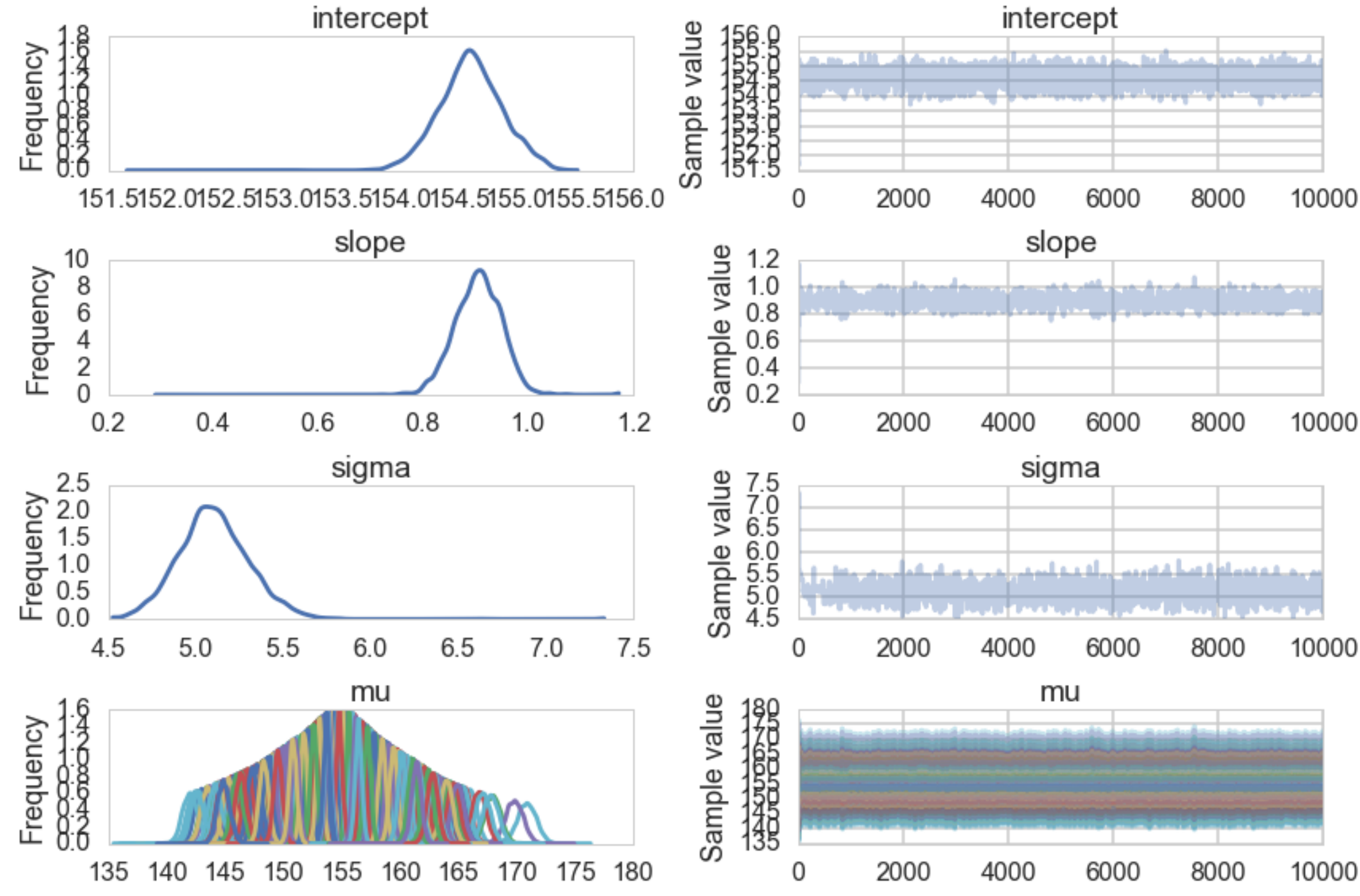

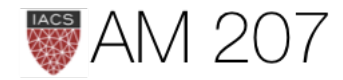

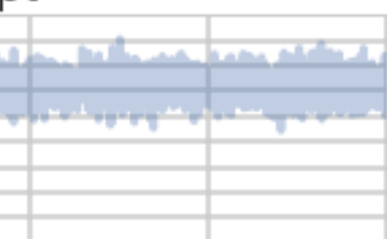

## 

## 

## **Posteriors**

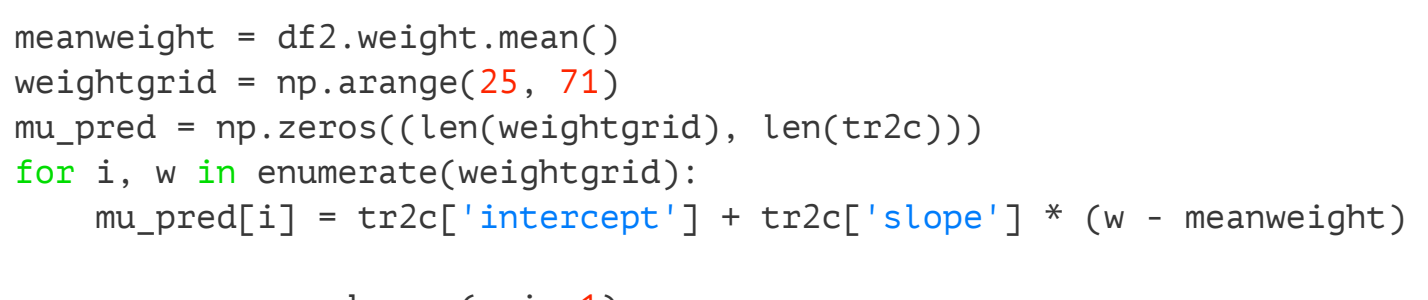

```
mu_mean = mu_pred.mean(axis=1)
mu_hpd = pm.hpd(mu_pred.T)
```
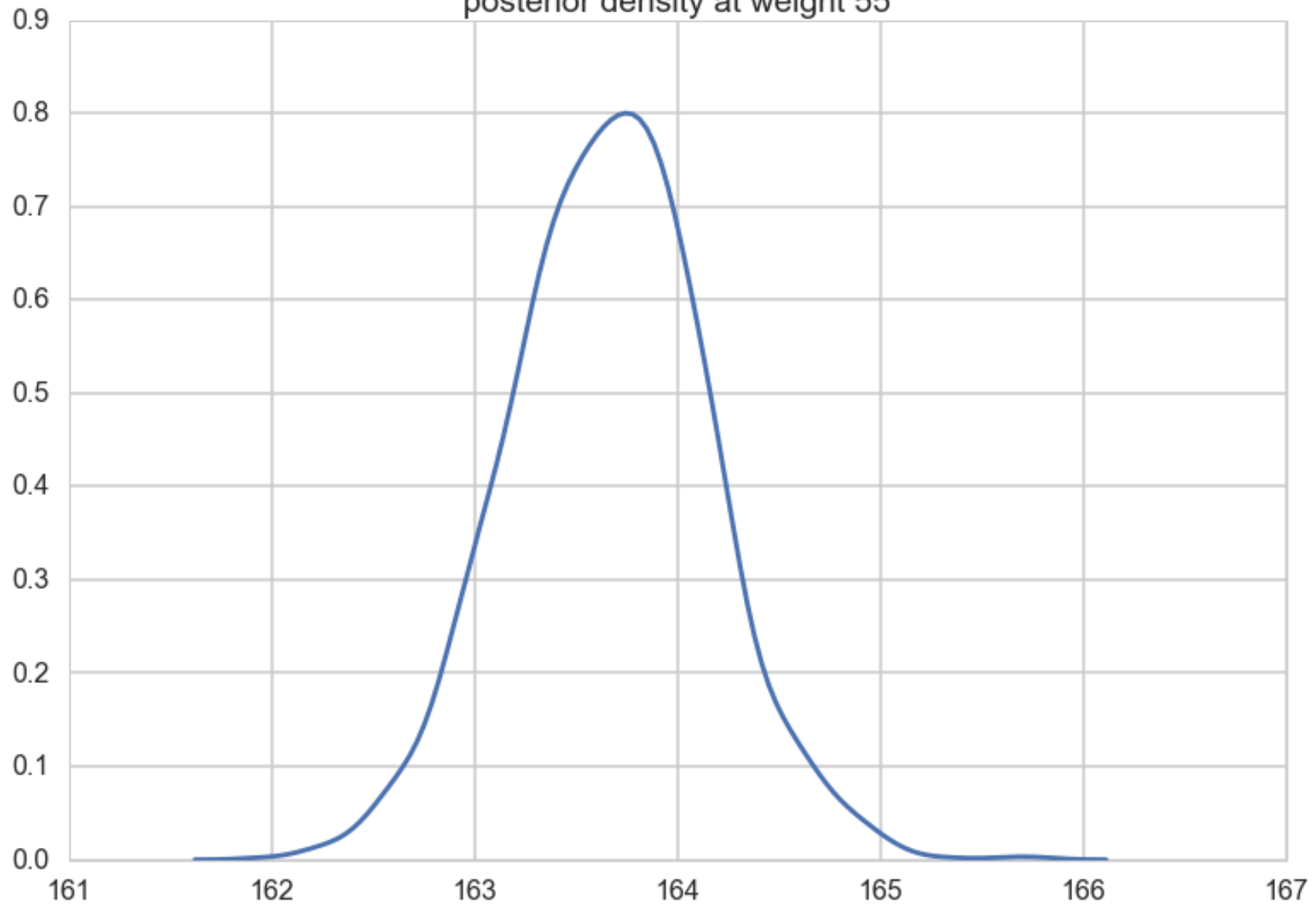

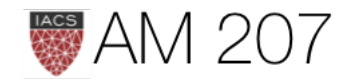

## posterior density at weight 55

## Posteriors on a grid

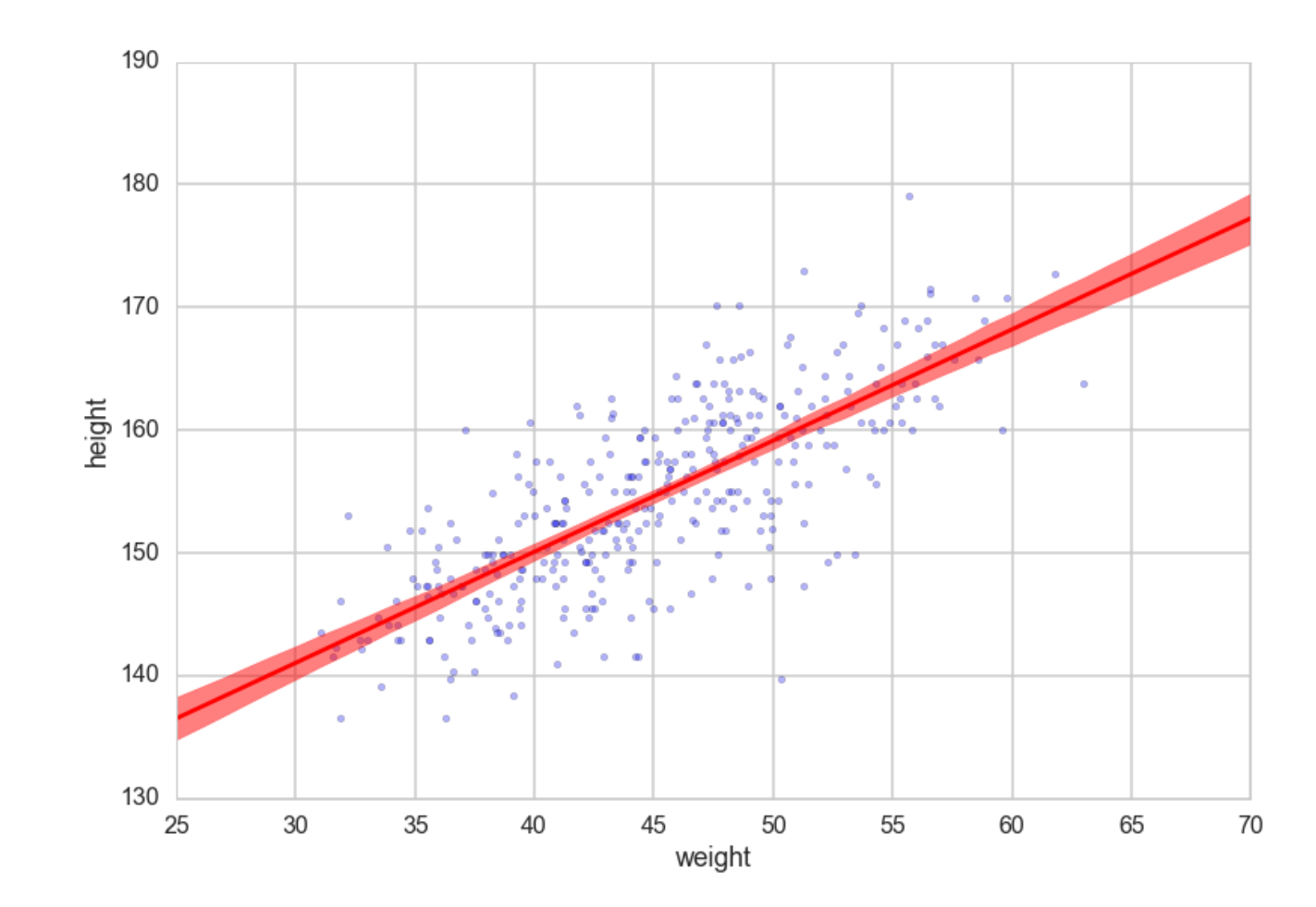

## Why so tight?

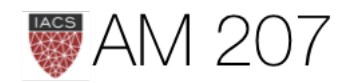

## Posterior predictive

## At data:

```
n_ppredsamps=1000
weightgrid = np.arange(25, 71)meanweight = df2.weight.mean()ppc_samples=np.zeros((len(weightgrid), n_ppredsamps))
for j in range(n_ppredsamps):
   k=np.random.randint(len(tr2c))#samples with replacement
   musamps = tr2c['intercept'][k] + tr2c['slope'][k] * (weightgrid - meanweight)signasamp = tr2c['sigma']ppc samples[:,j] = np.random.normal(musamps, sigmasamp)
```
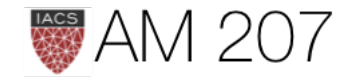

postpred = pm.sample\_ppc(tr2c, 1000, hm2c) 100%|██████████| 1000/1000 [00:19<00:00, 57.56it/s] | 1/1000 [00:00<08:17, 2.01it/s]

## On a full grid:

## Predictives at data and on grid

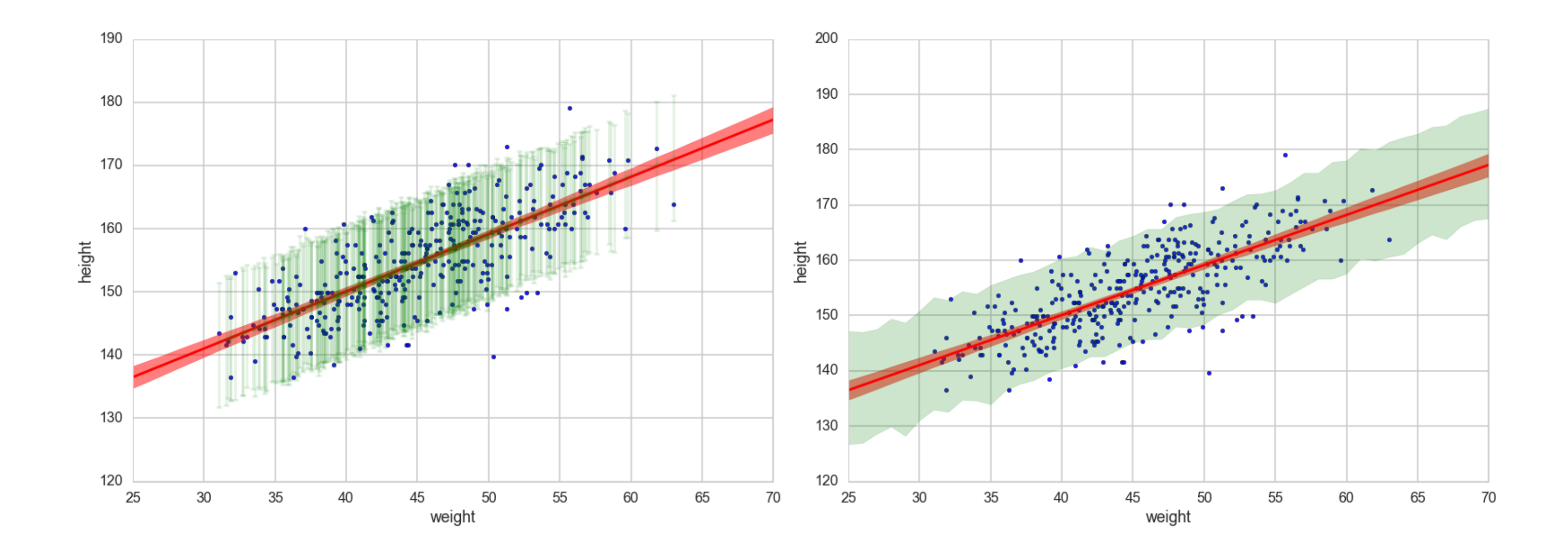

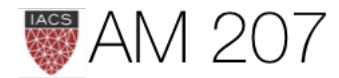

## Attempt to fix nonidentifiability of sum

with pm.Model() as ni2: sigma = pm.HalfCauchy("sigma", beta=1) alpha1=pm.Normal('alpha1', mu=5, sd=1) alpha2=pm.Normal('alpha2', mu=-5, sd=1) mu = pm.Deterministic("mu", alpha1 + alpha2) y = pm.Normal("data", mu=mu, sd=sigma, observed=data) #stepper=pm.Metropolis() #traceni2 = pm.sample(100000, step=stepper, njobs=2)  $tracent2 = pm.sumle(100000, nobs=2)$ 

Average ELBO = -143.13: 100%|**||||||||||||||||** 200000/200000 [00:18<00:00, 10759.64it/s], 9912.87it/s] 100%|██████████| 100000/100000 [06:30<00:00, 255.83it/s]

NUTS sampler slower but covers better for this

eff\_n = 20000 odd, GR 1.07, but correlation still super high

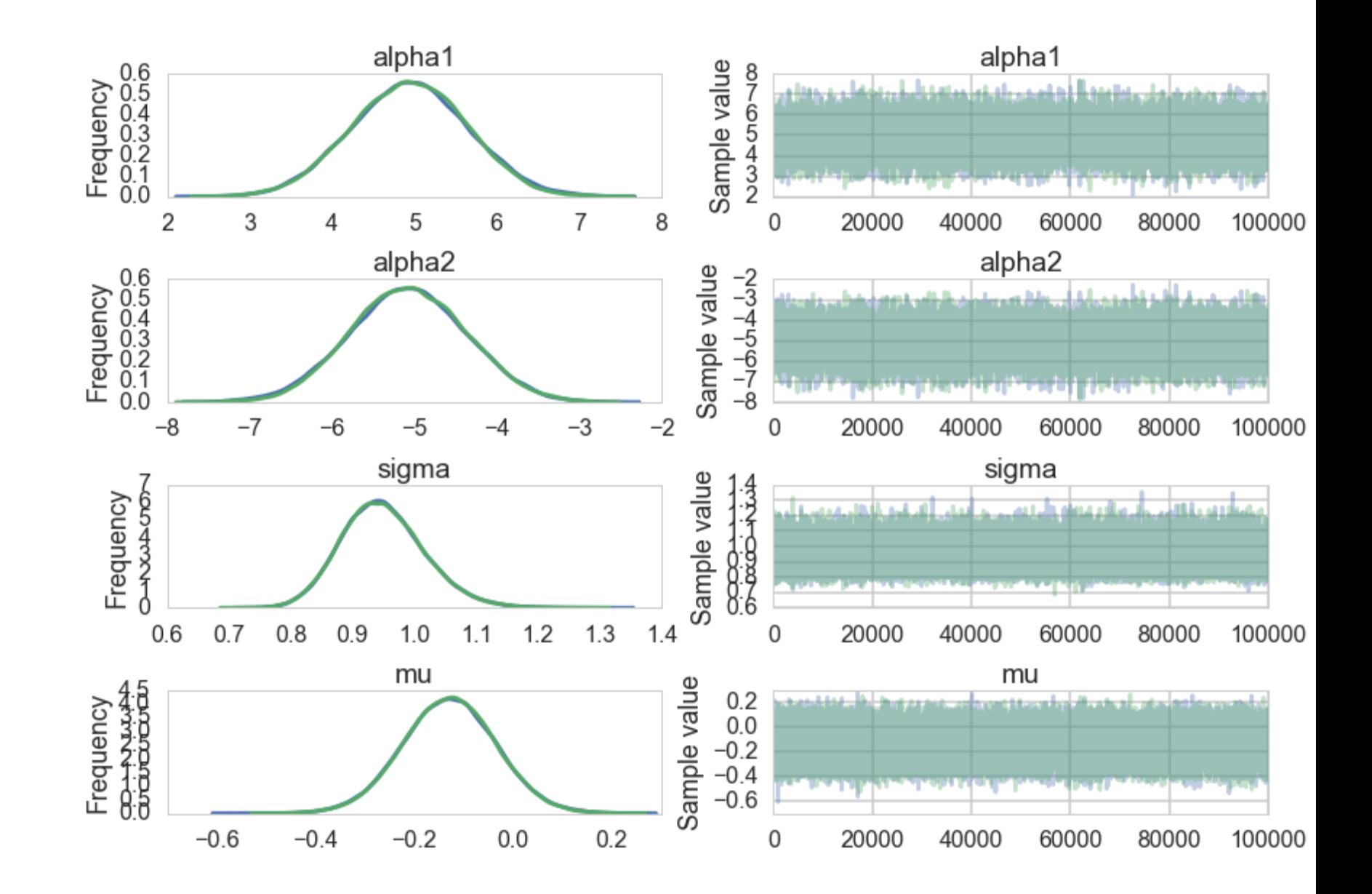

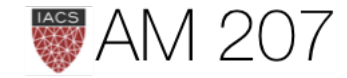

## Ridge, Lasso, and Identifiability

Construct a model:  $y = 10x_1 + 10x_2 + 0.1x_3$ 

where  $x_1 \sim N(0,1)$ ,  $x_2 = -x_1 + N(0, 10^{-3})$  and  $x_3 \sim N(0,1)$ 

>>>np.dot(np.dot(np.linalg.inv(np.dot(X.T, X)), X.T), y)  $array($  [  $10.$  ,  $10.$  ,  $0.1$ ])

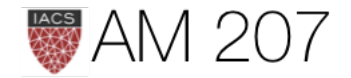

Thus our real model is

$$
y=10N(0,10^{-3})+0.1N(0,1)\,
$$

## Model 1: uniform priors

```
beta_min = -10***6beta_max = 10^{***}6with pm.Model() as uni:
    beta = pm.Uniform('beta1', lower=beta-min, upper=beta_max) beta2 = pm.Uniform('beta2', lower=beta_min, upper=beta_max)
     beta3 = pm.Uniform('beta3', lower=beta_min, upper=beta_max)
    mu = beta*x1 + beta2*x2 + beta3*x3ys = pm.Normal('ys', mu=mu, tau=1.0, observed=y) stepper=pm.Metropolis()
    traceuni = pm.sample(100000, step=stepper)
```
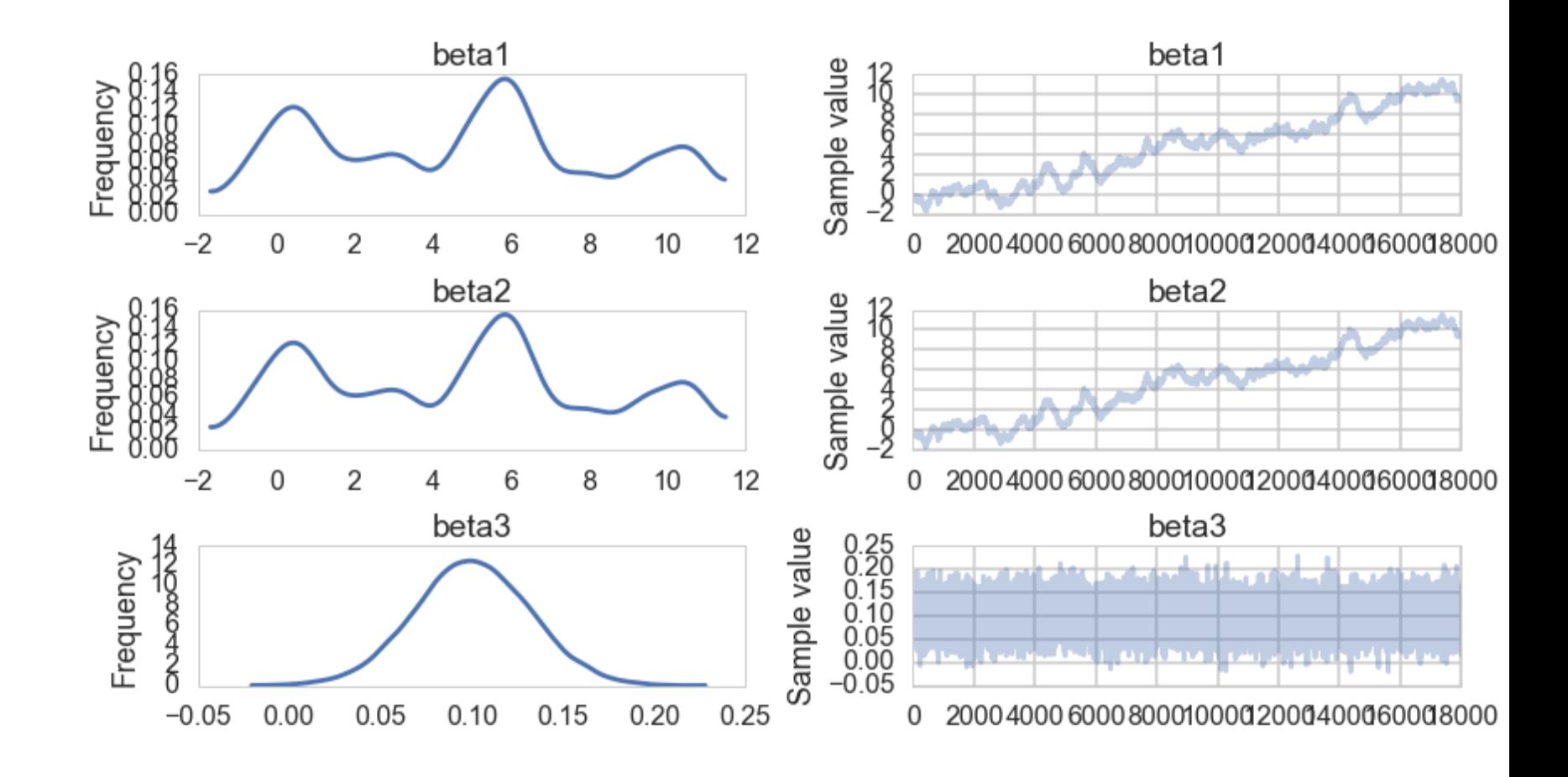

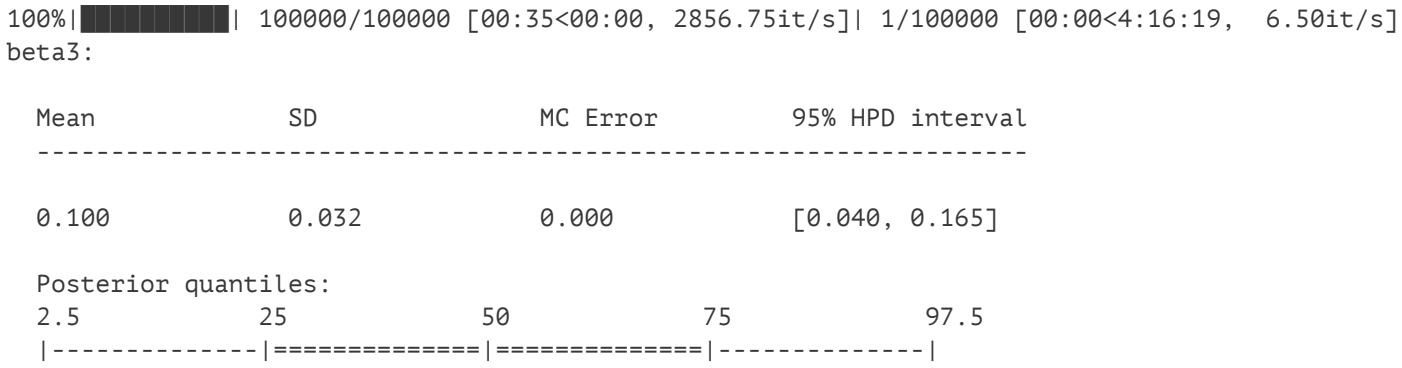

0.038 0.079 0.100 0.122 0.163

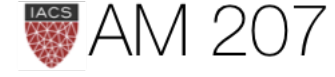

## Model2: Ridge

```
with pm.Model() as ridge:
    beta1 = pm. Normal('beta1', mu=0, tau=1.0)
   beta2 = pm.Mormal('beta2', mu=0, tau=1.0)beta3 = pm.Normal('beta3', mu=0, tau=1.0)mu = beta*x1 + beta2*x2 + beta3*x3ys = pm.Normal('ys', mu=mu, tau=1.0, observed=y) stepper=pm.Metropolis()
    traceridge = pm.sample(100000, step=stepper)
```
100%|██████████| 100000/100000 [00:28<00:00, 3487.86it/s]| 68/100000 [00:00<02:27, 679.28it/s] beta3:

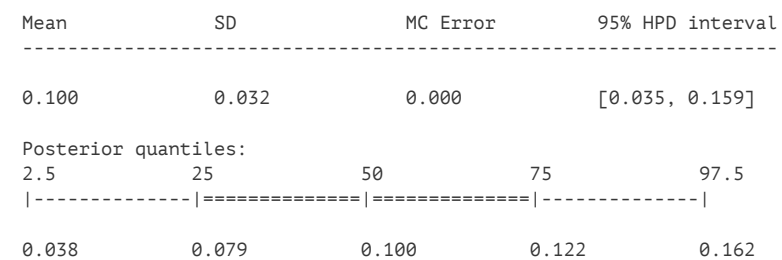

## with ridge:

 $mapridge = pm.find_MAP()$ {'beta1': array(0.004526796692482796), 'beta2': array(0.005064112237104185), 'beta3': array(0.10005872308519308)}

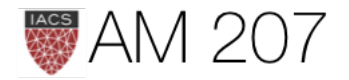

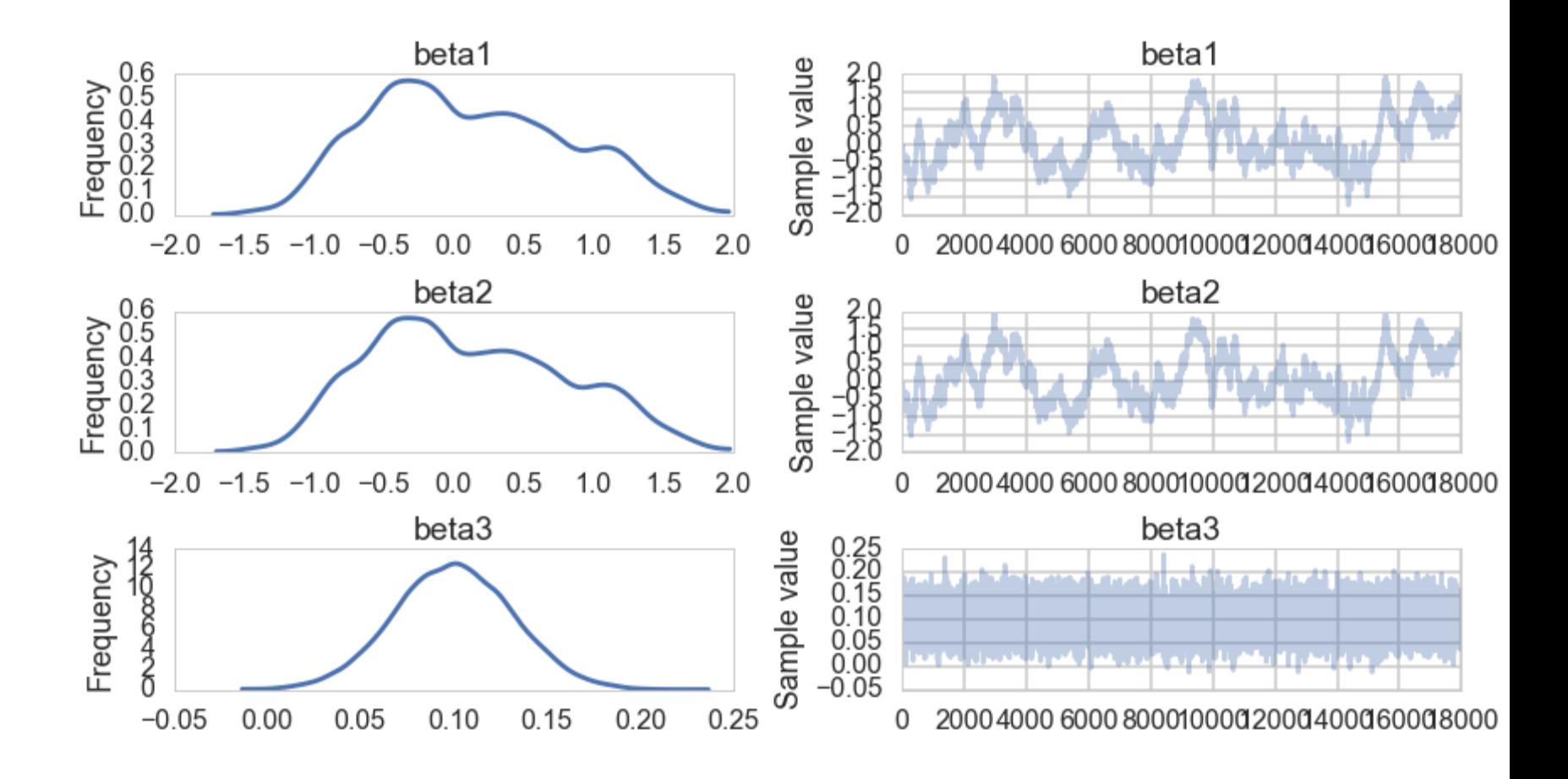

## Laplace vs Gaussian Prior

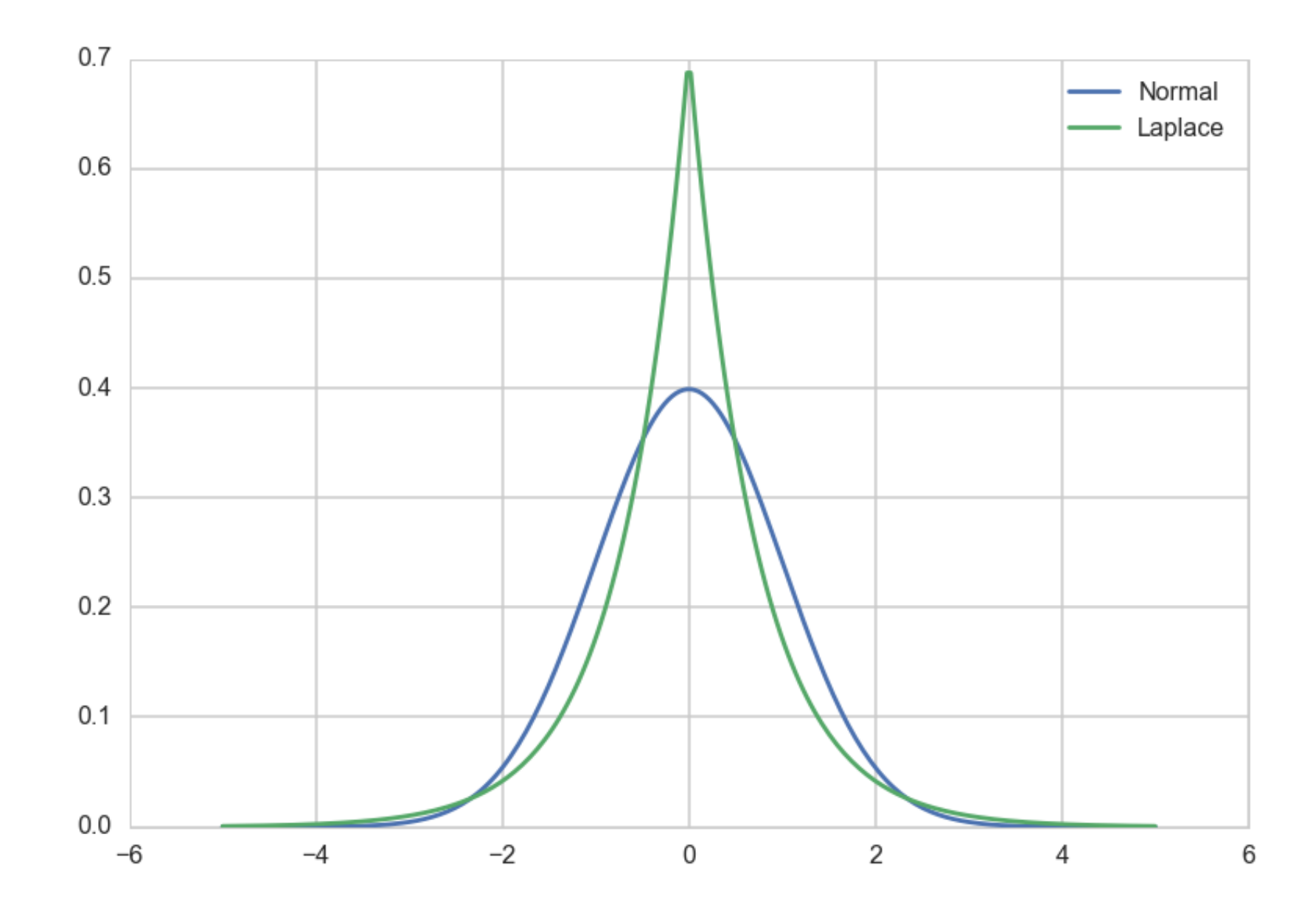

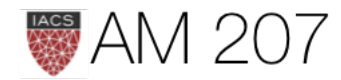

## Model 3: Lasso

```
b = 1.0 / np.sqrt(2.0 * sigma2)with pm.Model() as lasso:
    beta1 = pm. Laplace('beta1', mu=0, b=b)
    beta2 = pmu. Laplace('beta2', mu=0, b=b)
    beta3 = pm. Laplace('beta3', mu=0, b=b)
    mu = beta1*x1 + beta2*x2 + beta3*x3ys = pm.Normal('ys', mu=mu, tau=1.0, observed=y) stepper=pm.Metropolis()
     tracelasso = pm.sample(100000, step=stepper)
```
beta3:

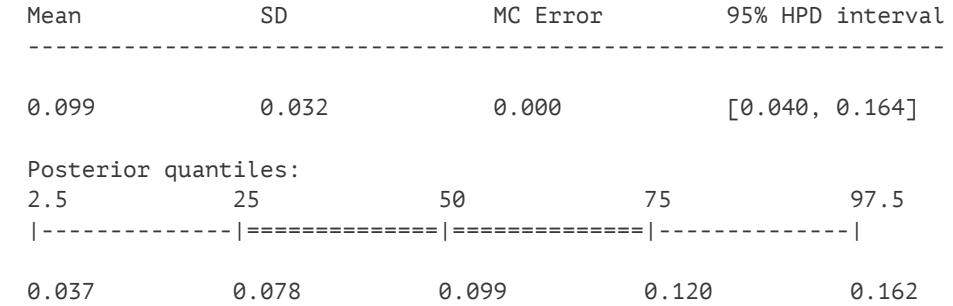

## with lasso:

 maplasso = pm.find\_MAP() {'beta1': array(-7.255541060919206e-05), 'beta2': array(8.485263161675386e-05), 'beta3': array(0.10015818579834601)}

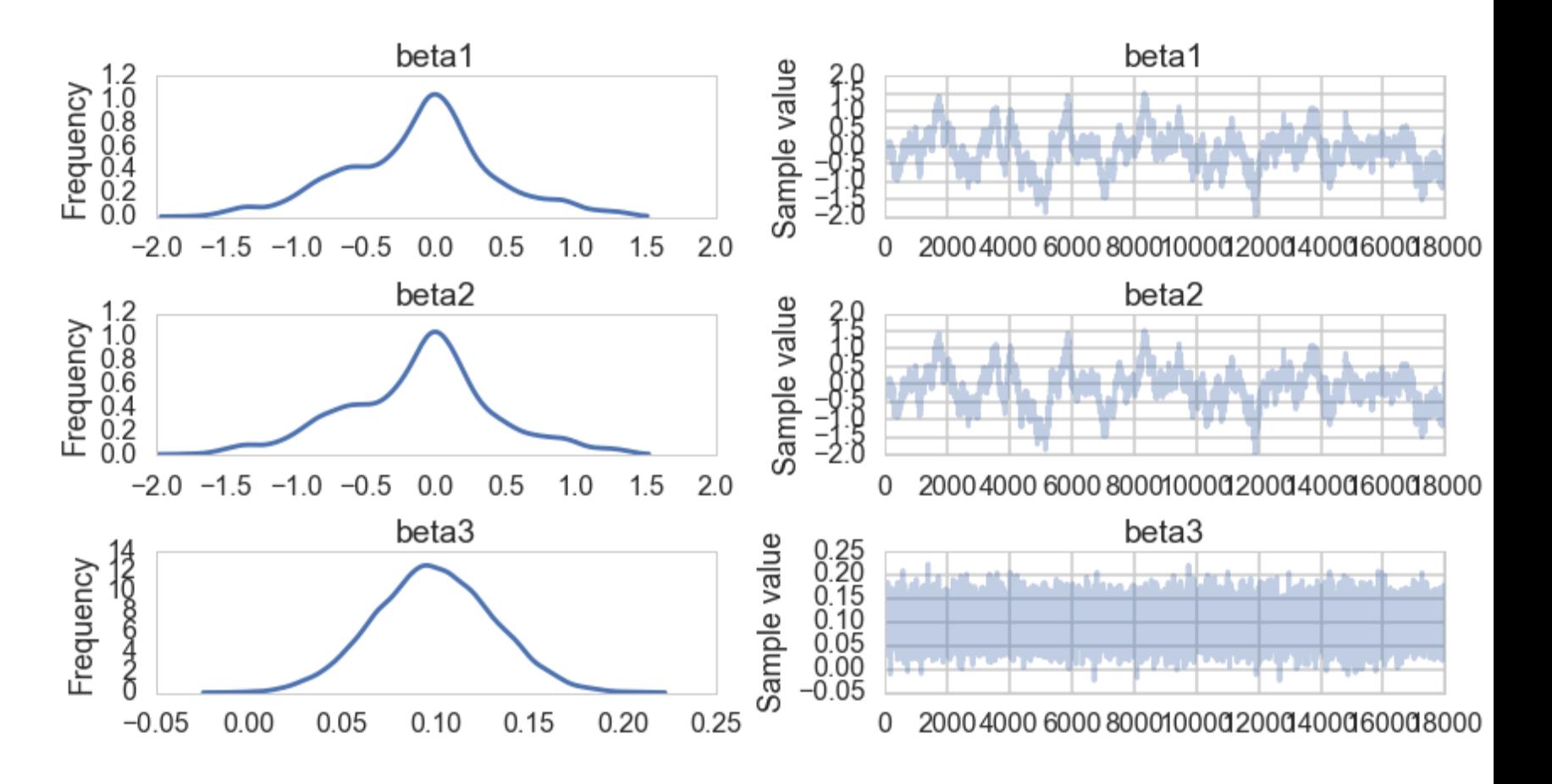

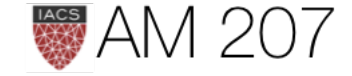